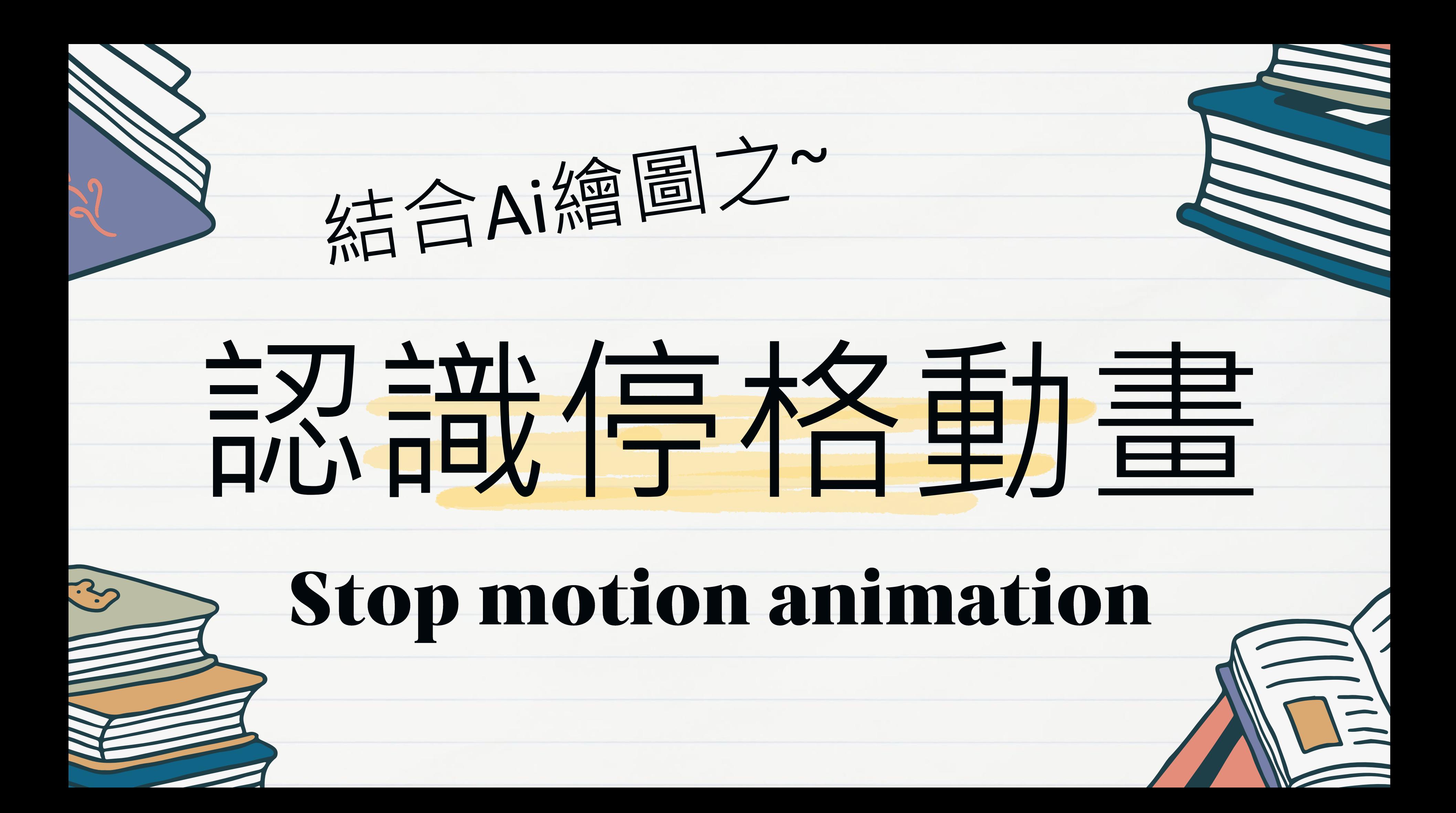

# 定格動畫 (英語: Stop motion animation),又名停格動畫、逐格動 畫、逐幀動畫,是一種[動畫技](https://zh.wikipedia.org/wiki/%E5%8A%A8%E7%94%BB)術,其 原理即將每帖不同的圖像連續播放, 從而產生動畫效果。

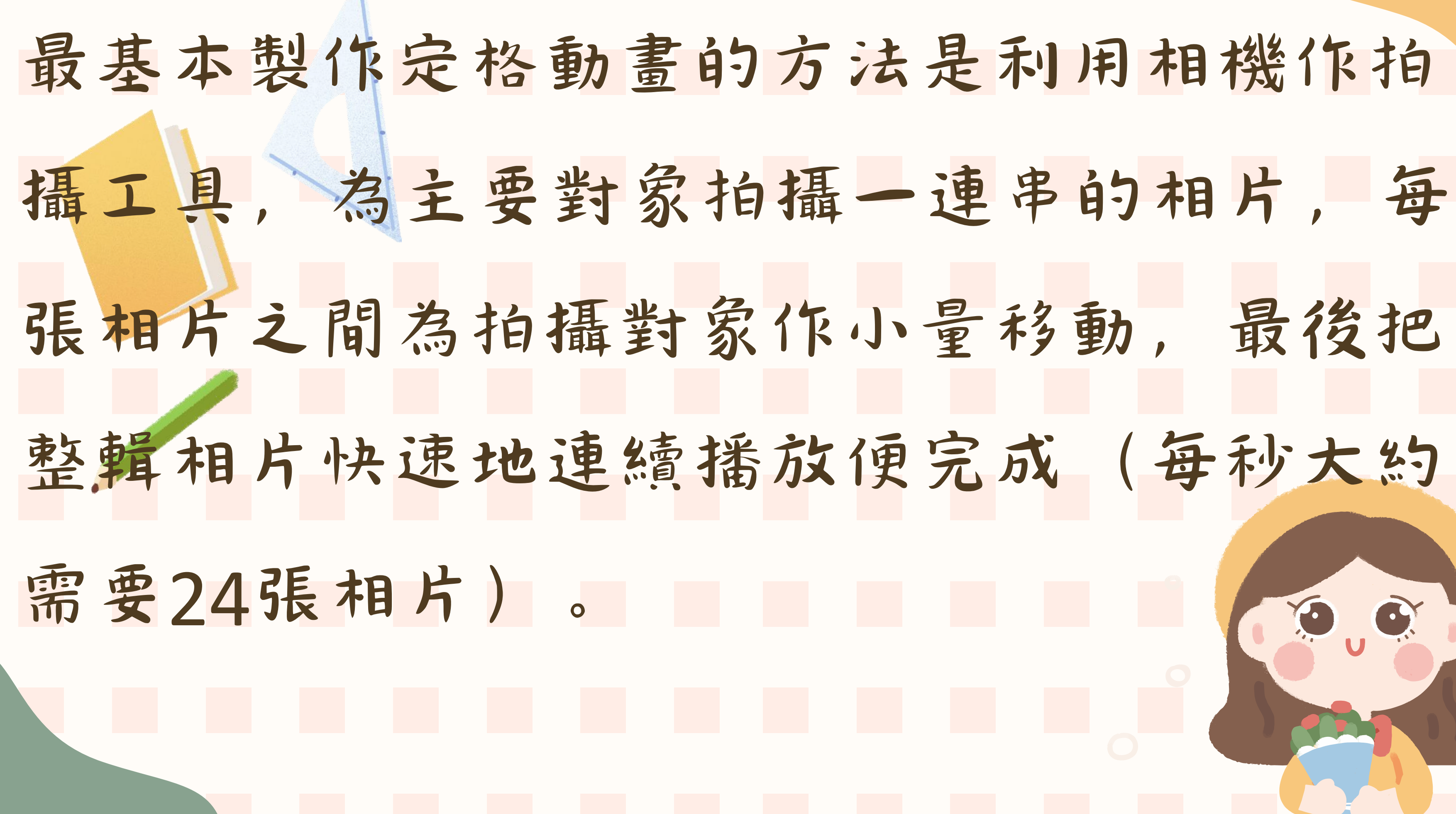

 $\bullet$ 

## 制作過程網路作品:

# [日本停格動畫家](https://www.youtube.com/watch?v=GIw3amYKuZQ)

# [Stick Figure Stop Motion](https://www.youtube.com/watch?v=VufDd-QL1c0)

三袋雪-褐豆子

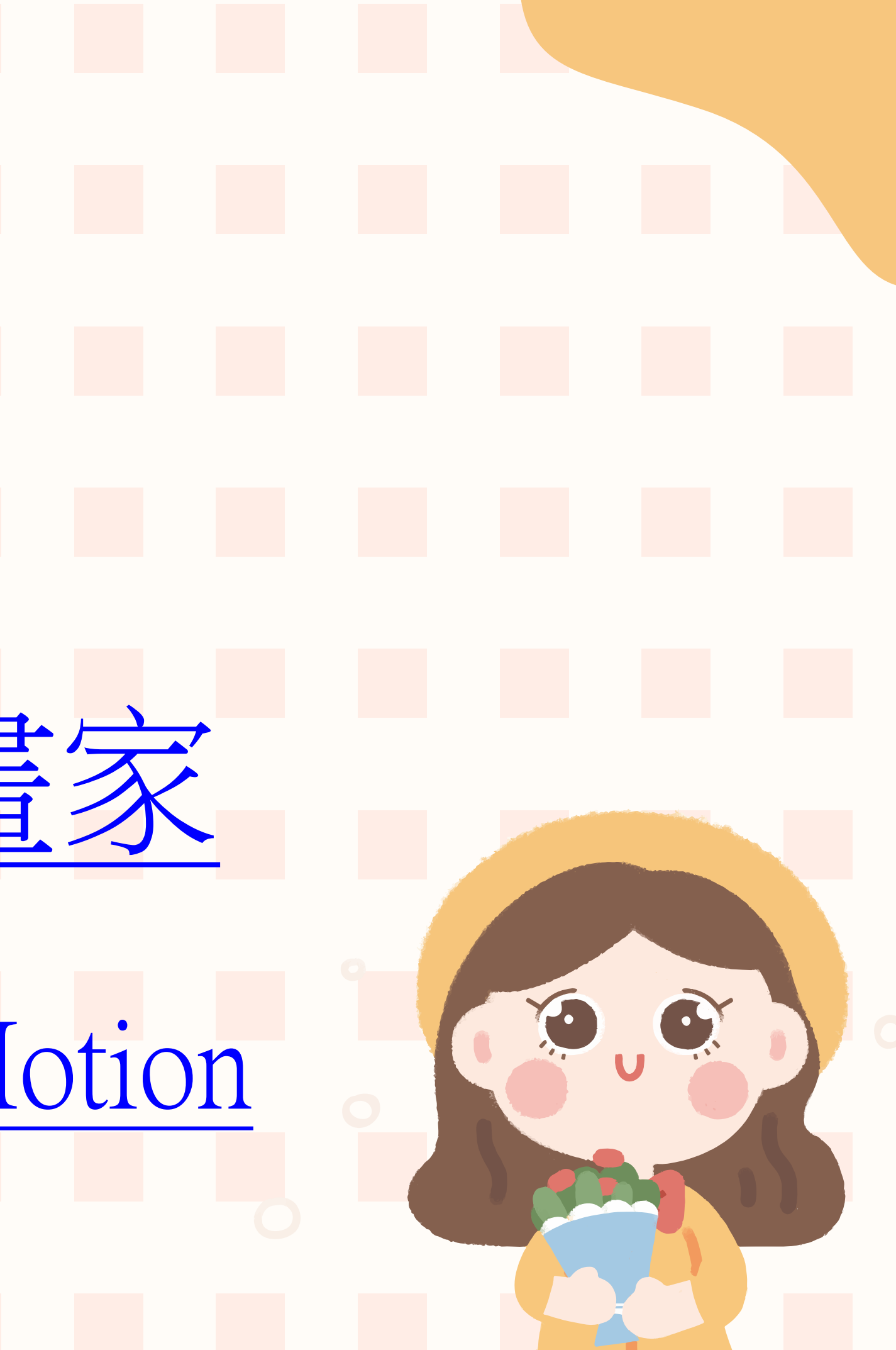

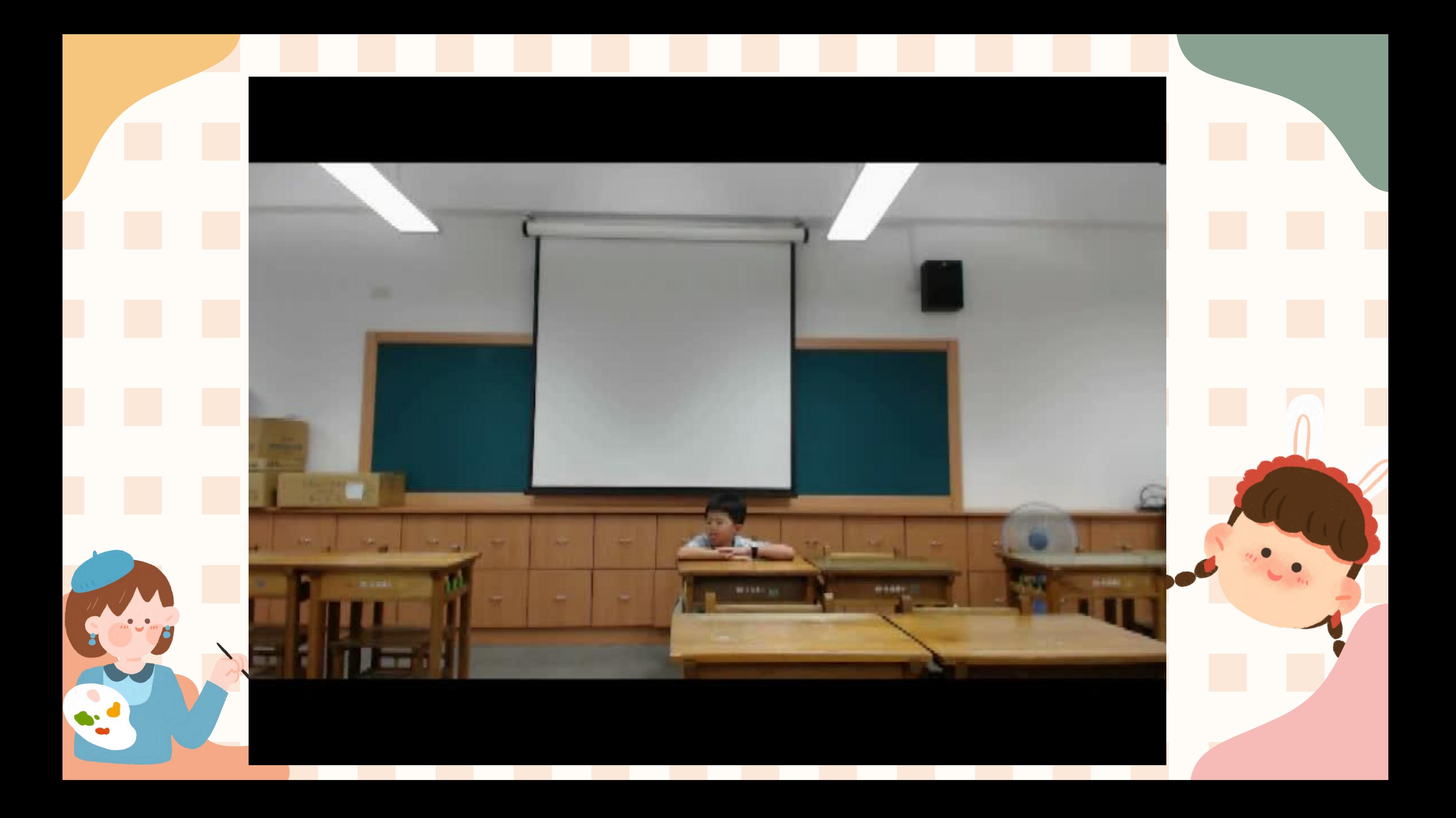

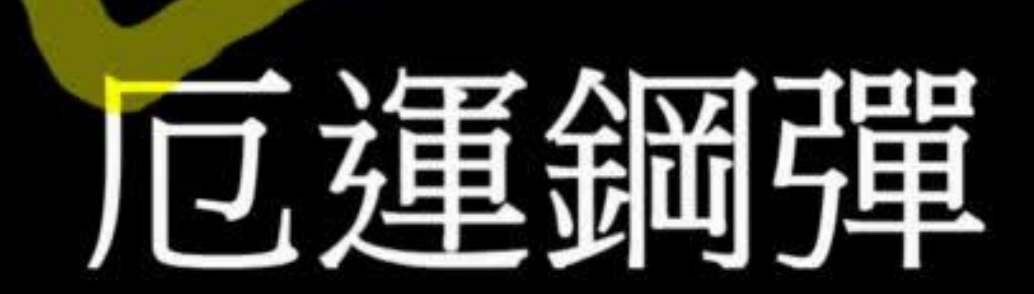

## 面騎士 毀

# 信富基金會

## [兒童動畫比賽](https://www.kimy.com.tw/animationaward/FilmFestival/index.html)得獎作品

[網路作品](https://www.youtube.com/watch?v=-M7jVJD6Anw)

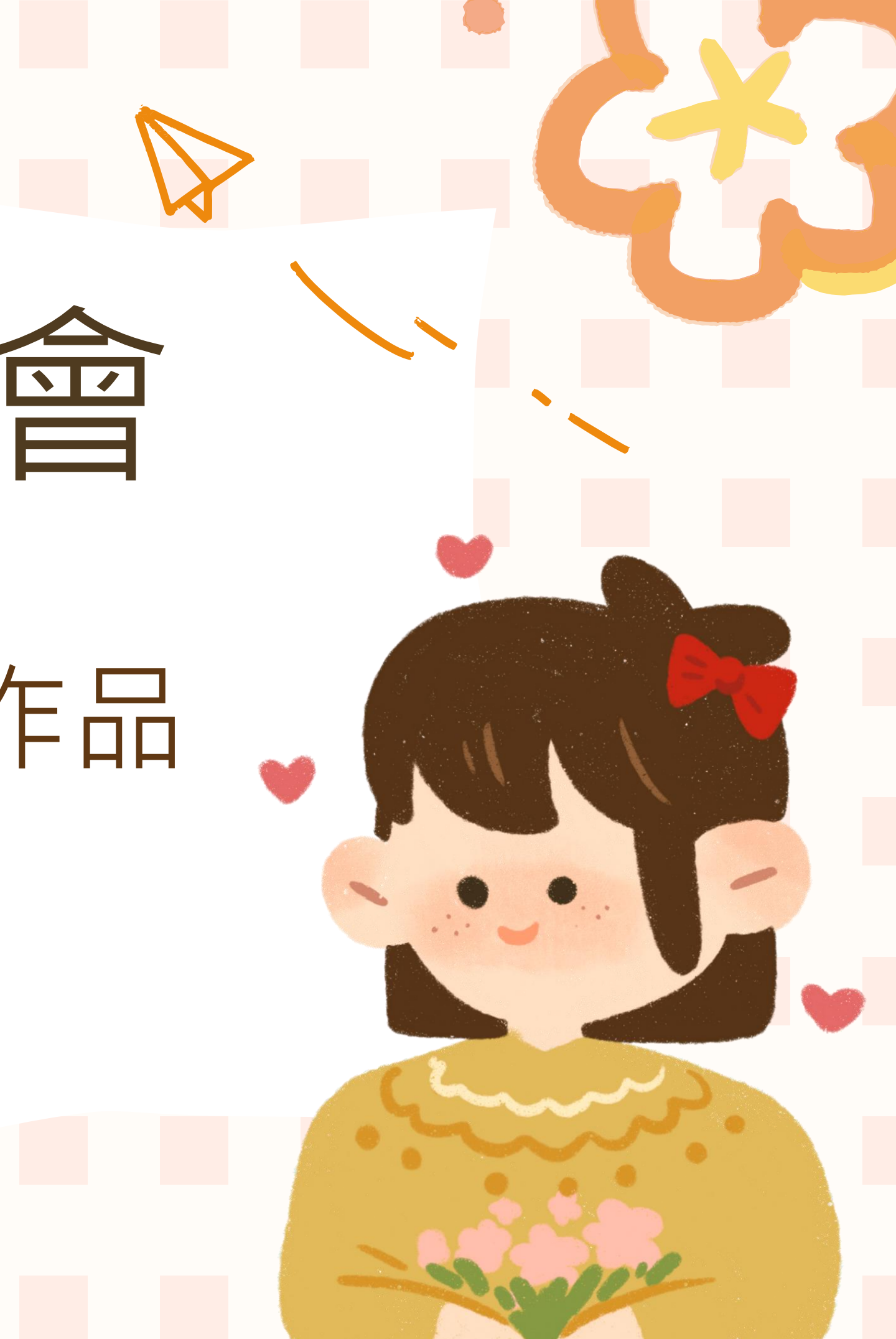

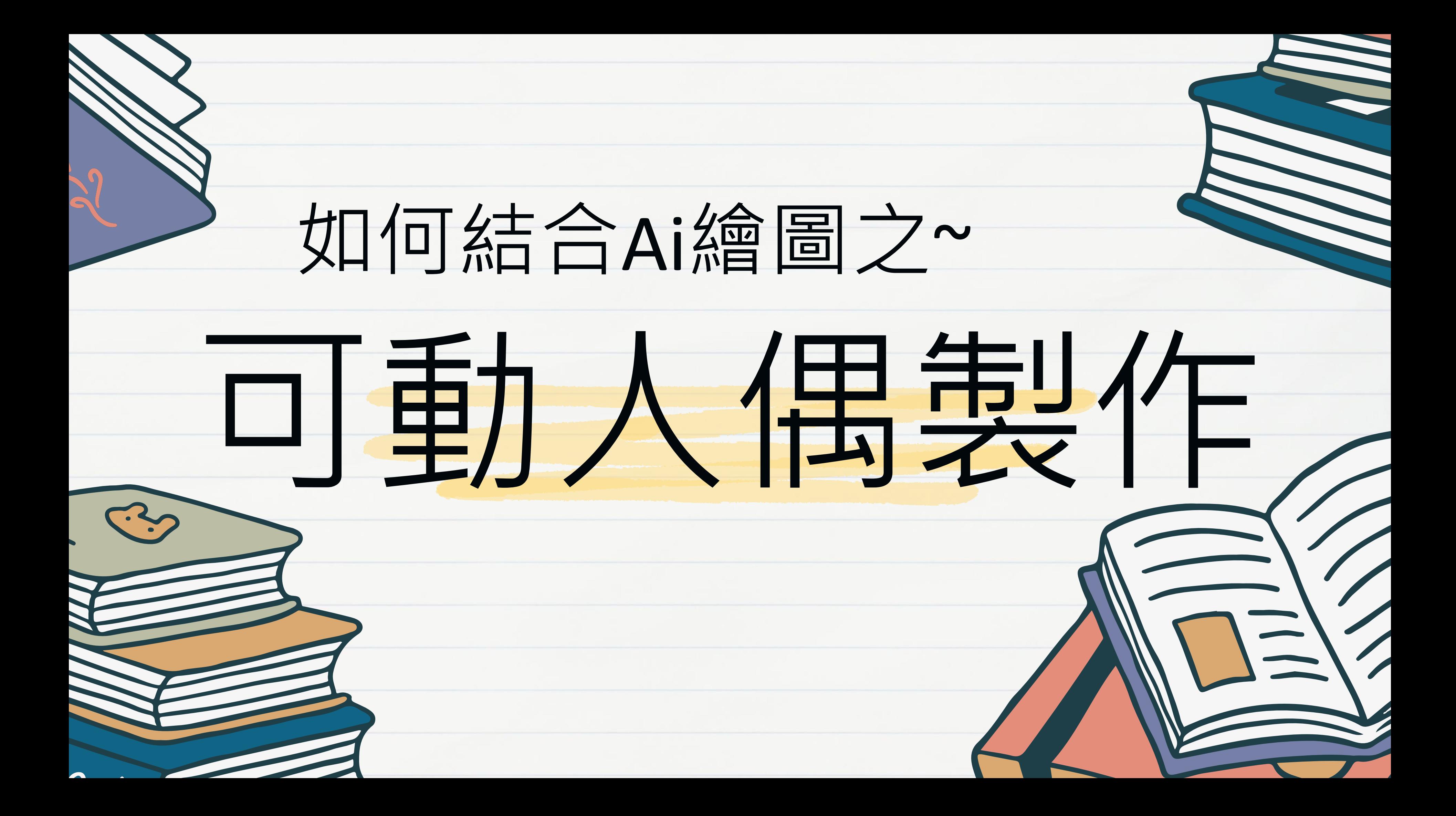

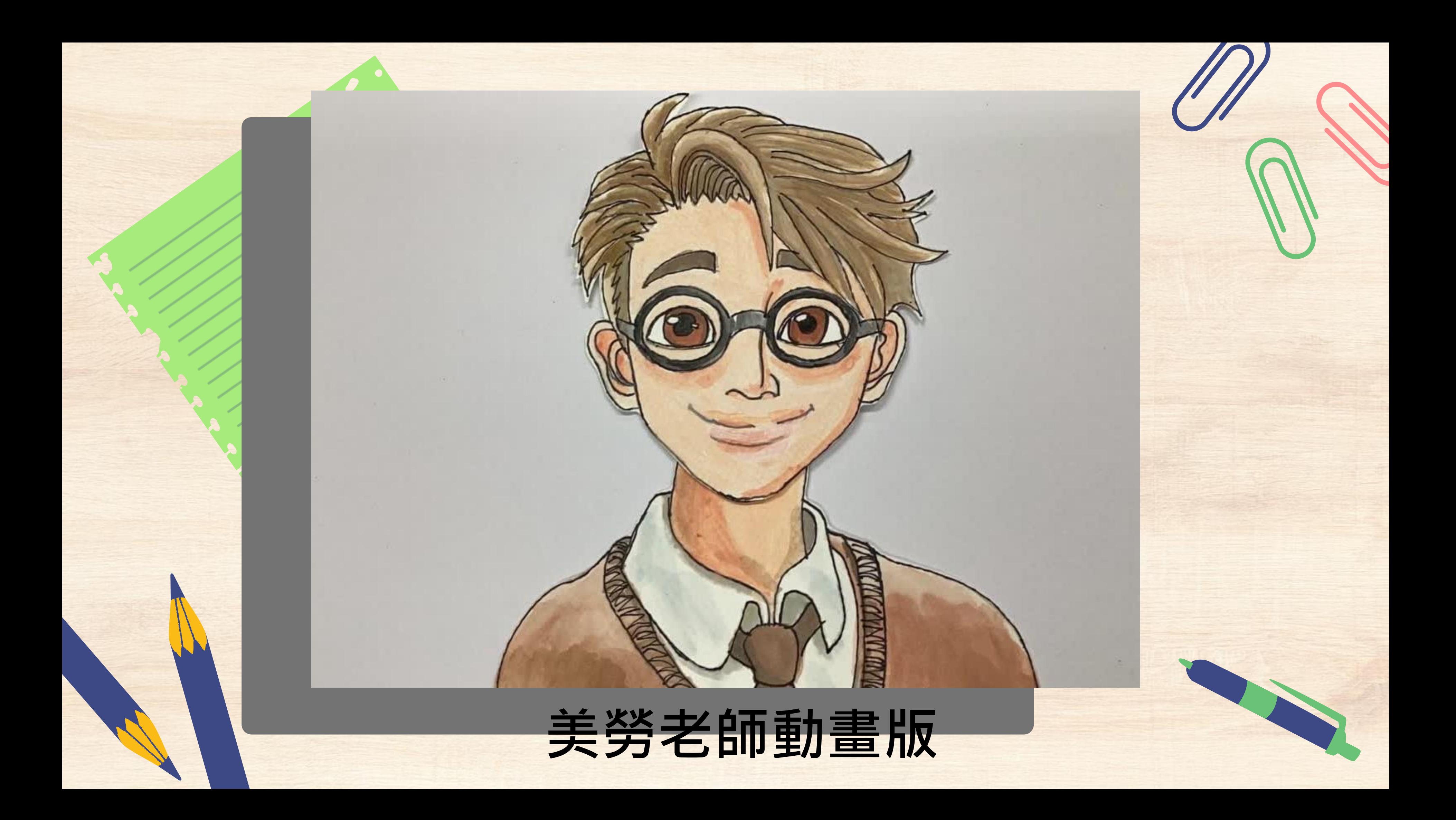

# 美华里生

[準備工作](https://www.youtube.com/watch?v=kRfNdD0XfjQ&t=4s)

2.[製作動畫偶](https://www.youtube.com/watch?v=pdu7xmHI4Xc&t=1s)(平面偶)

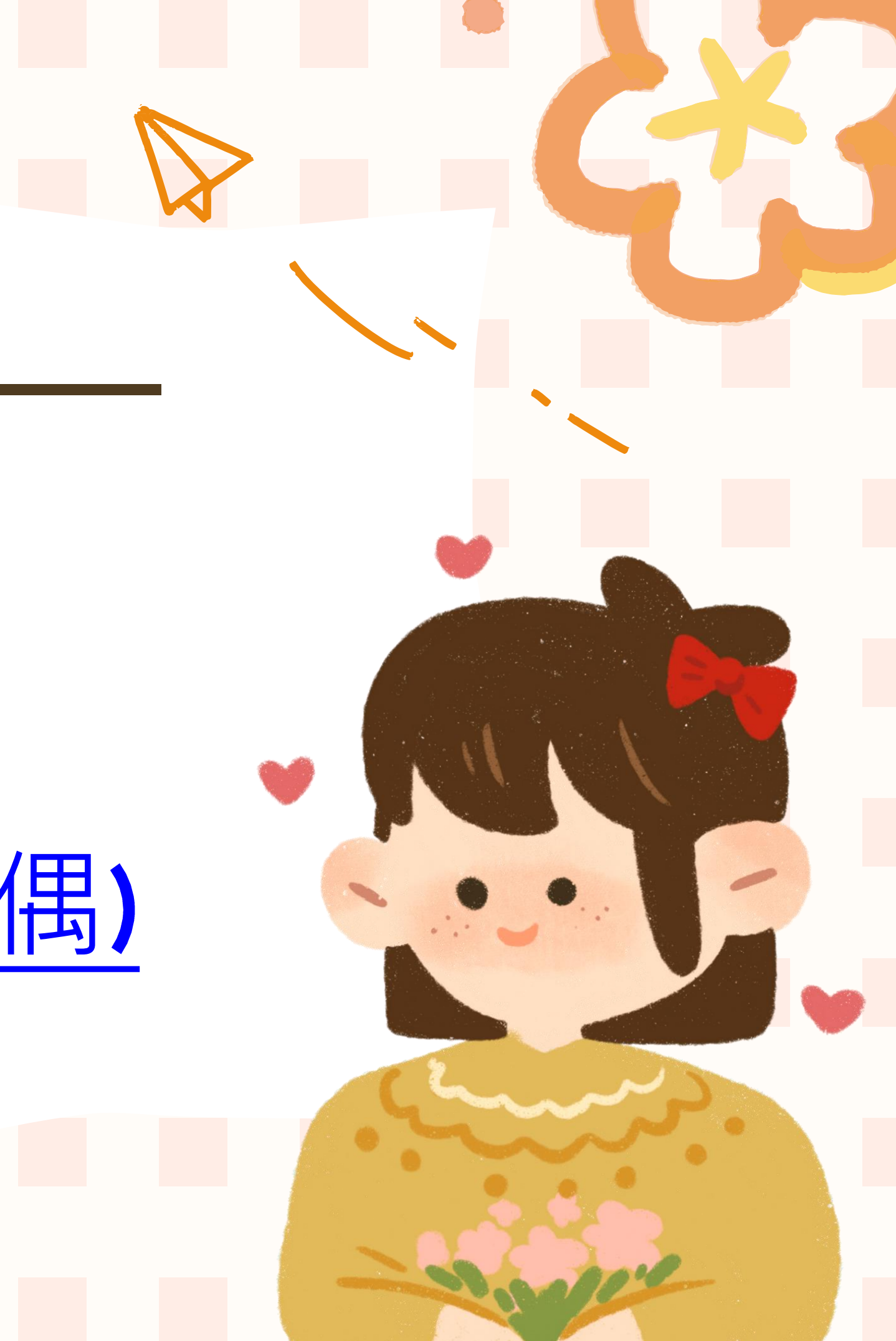

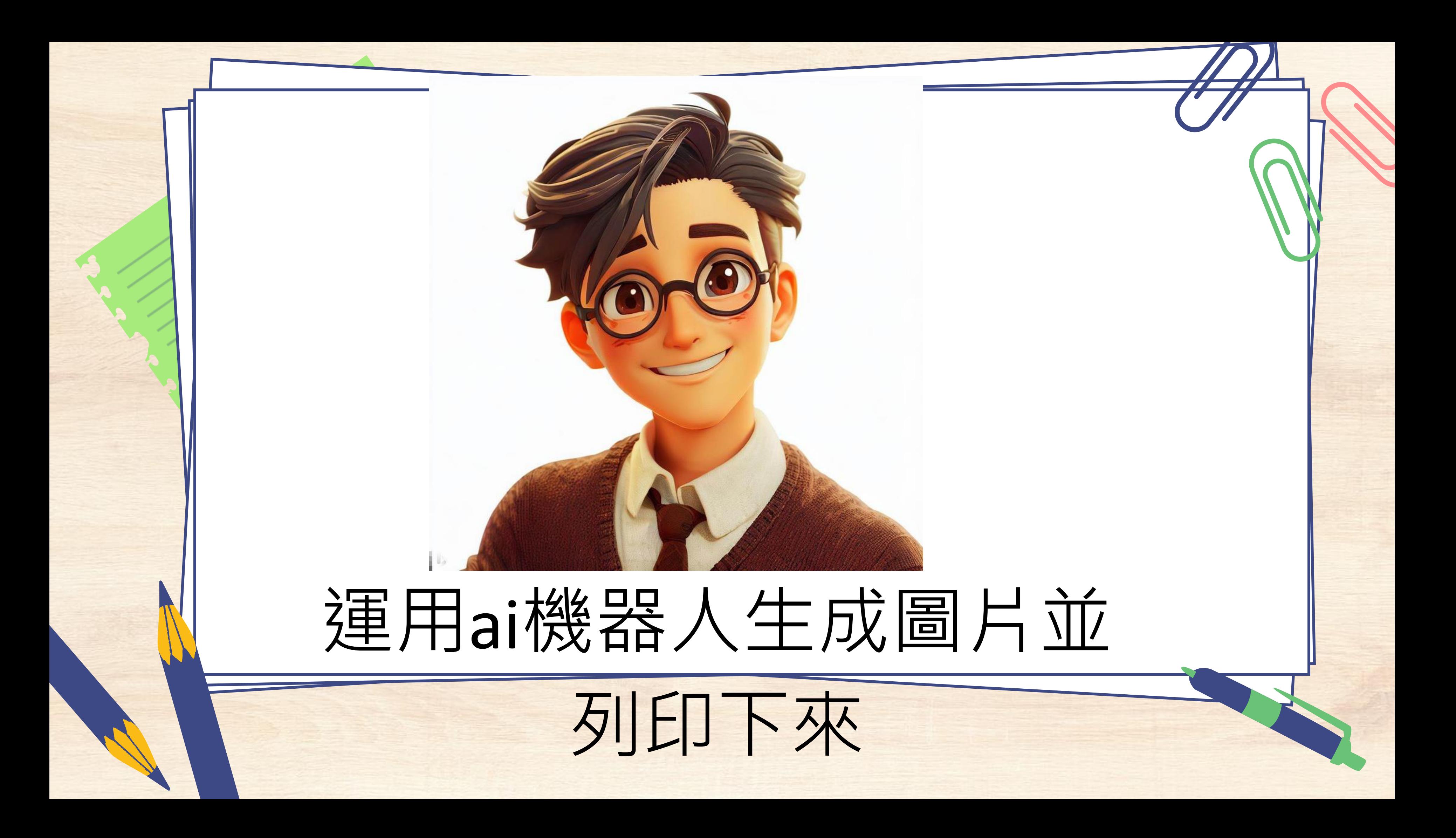

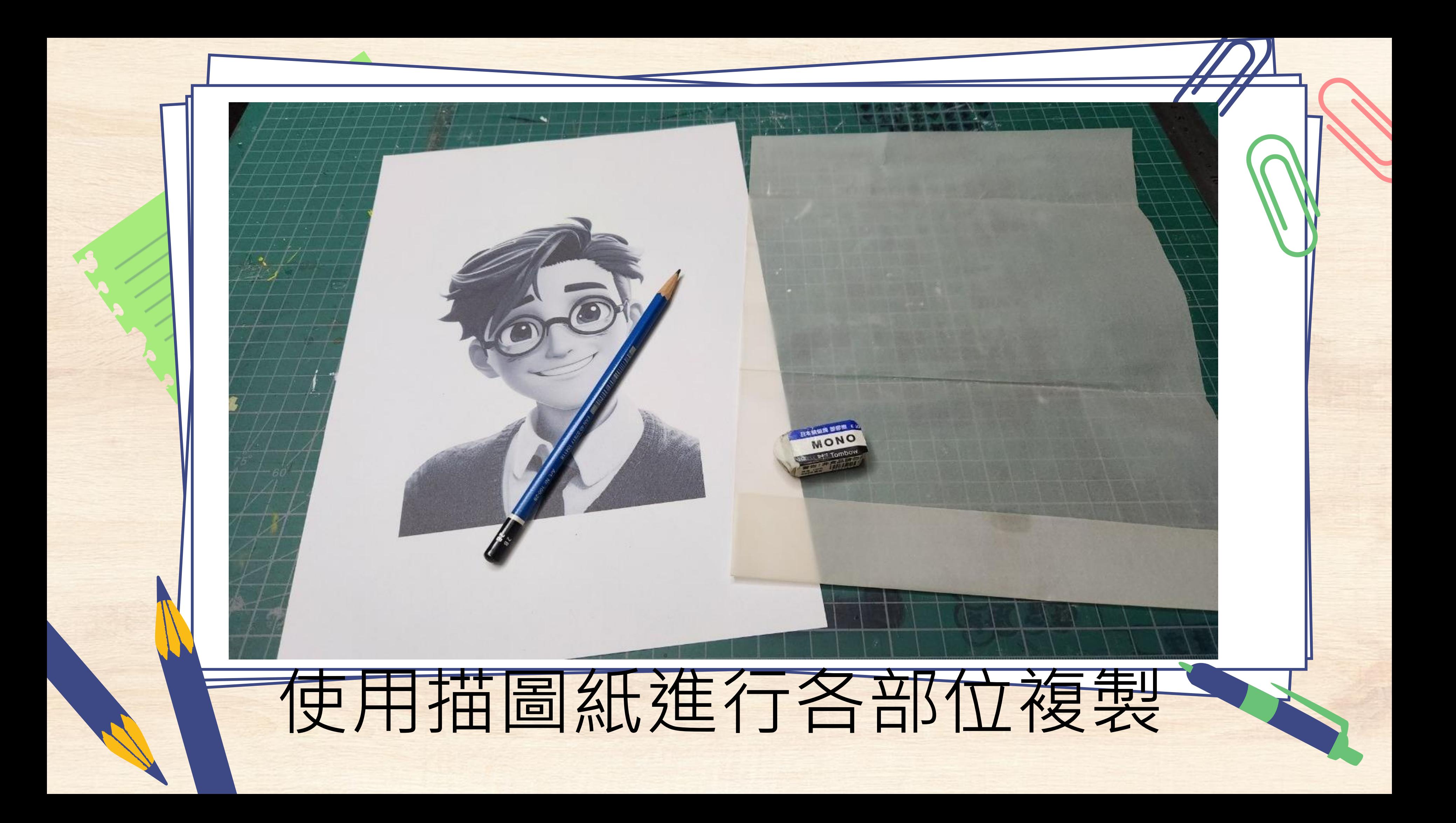

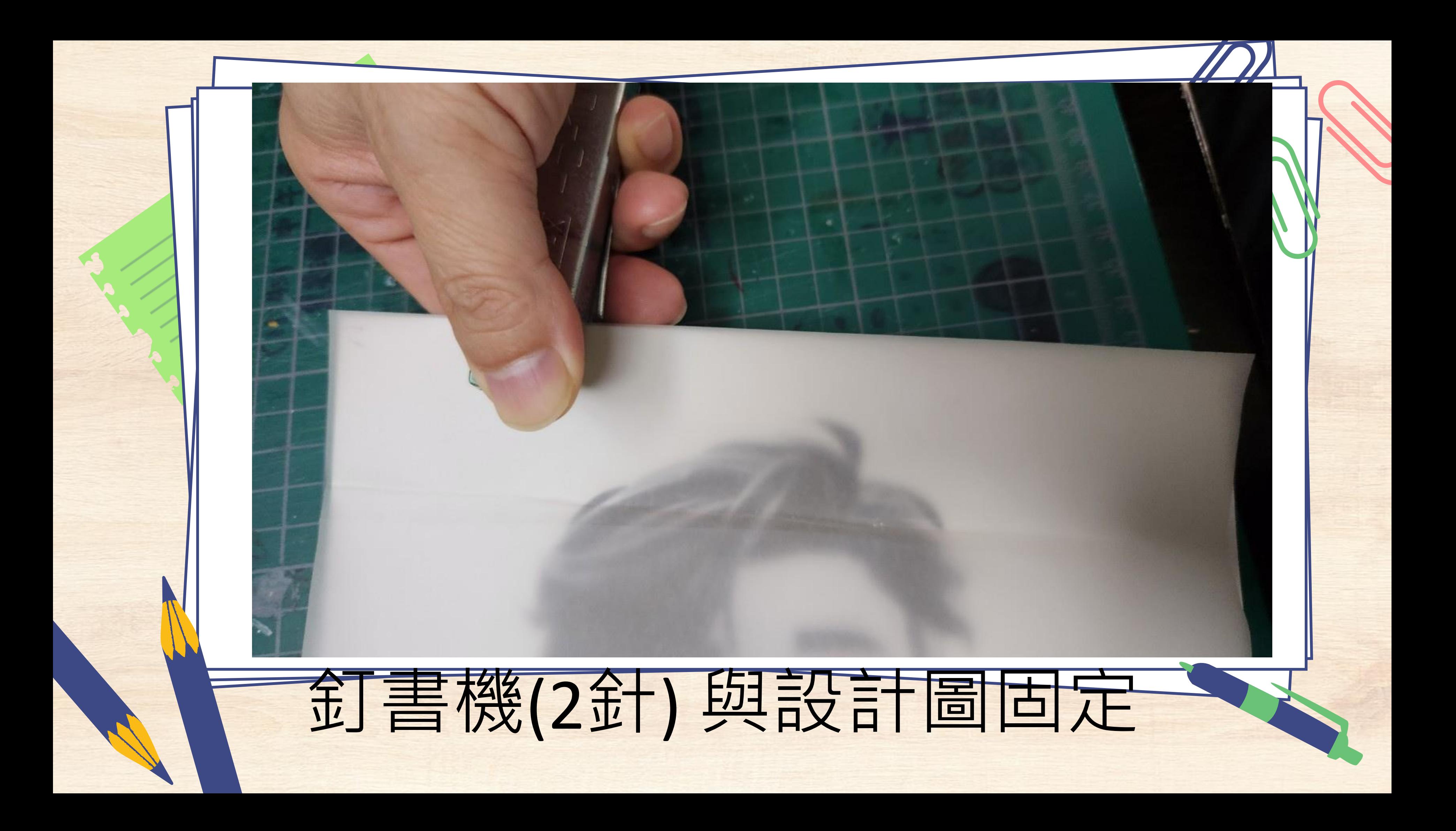

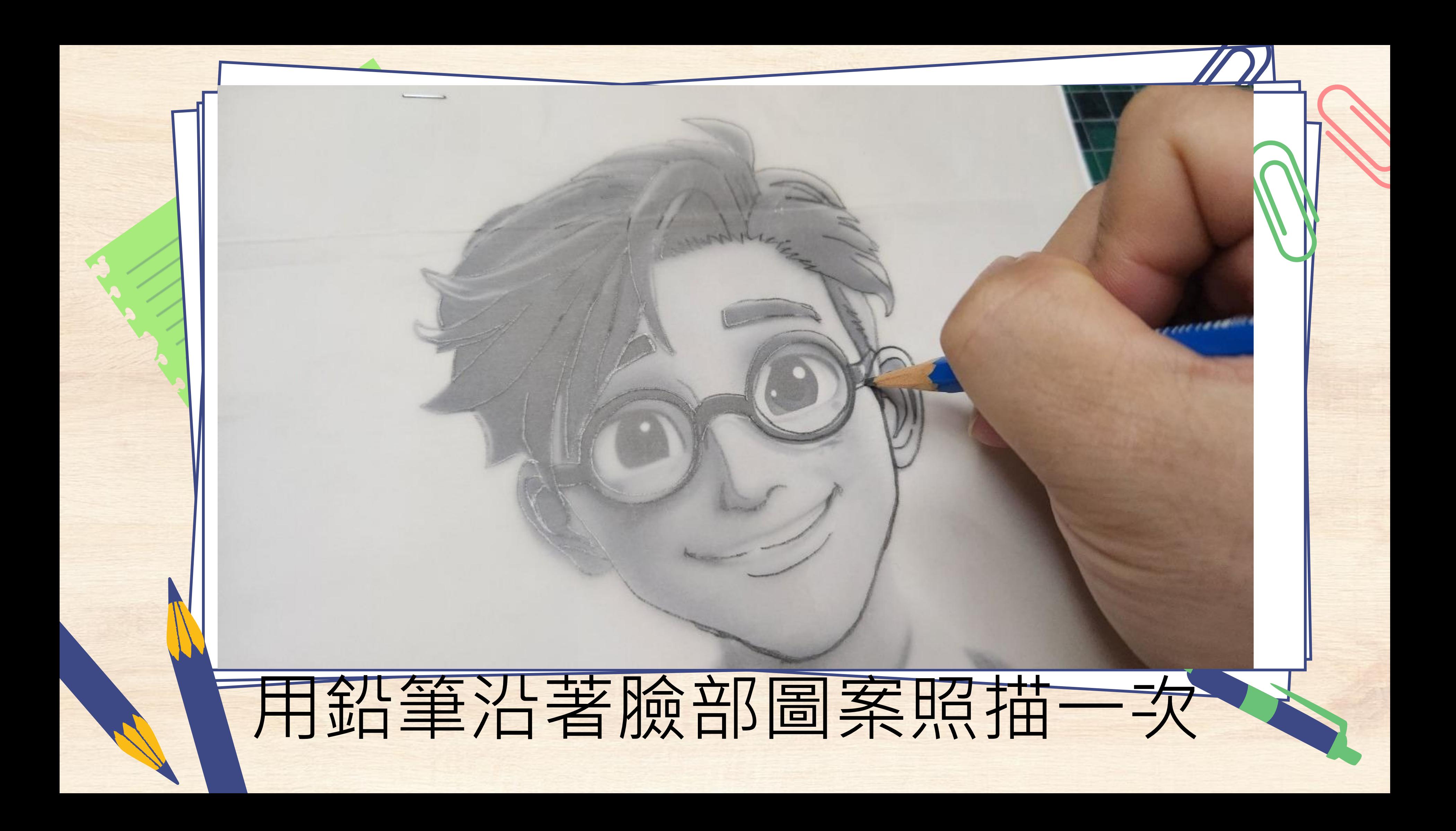

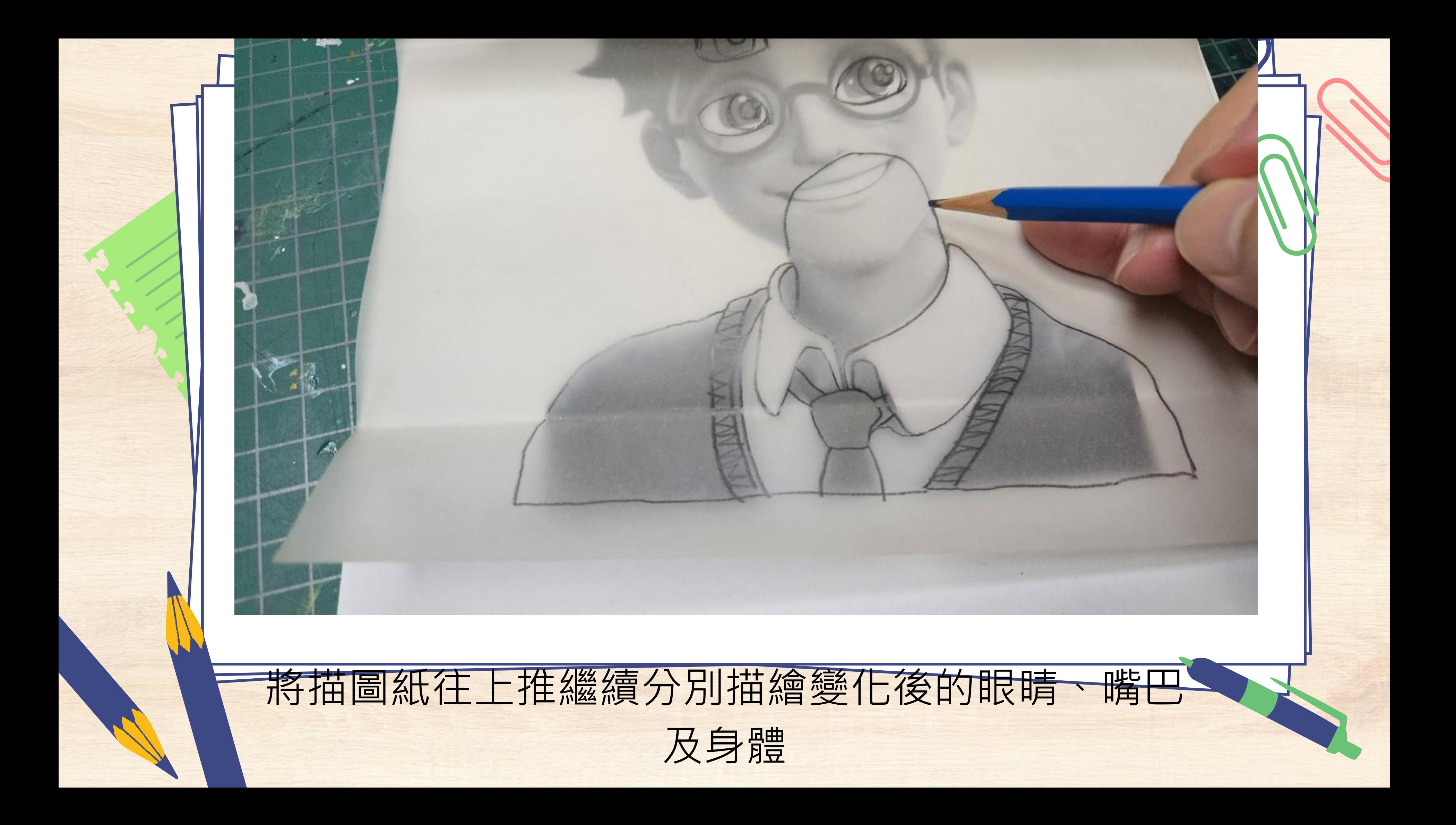

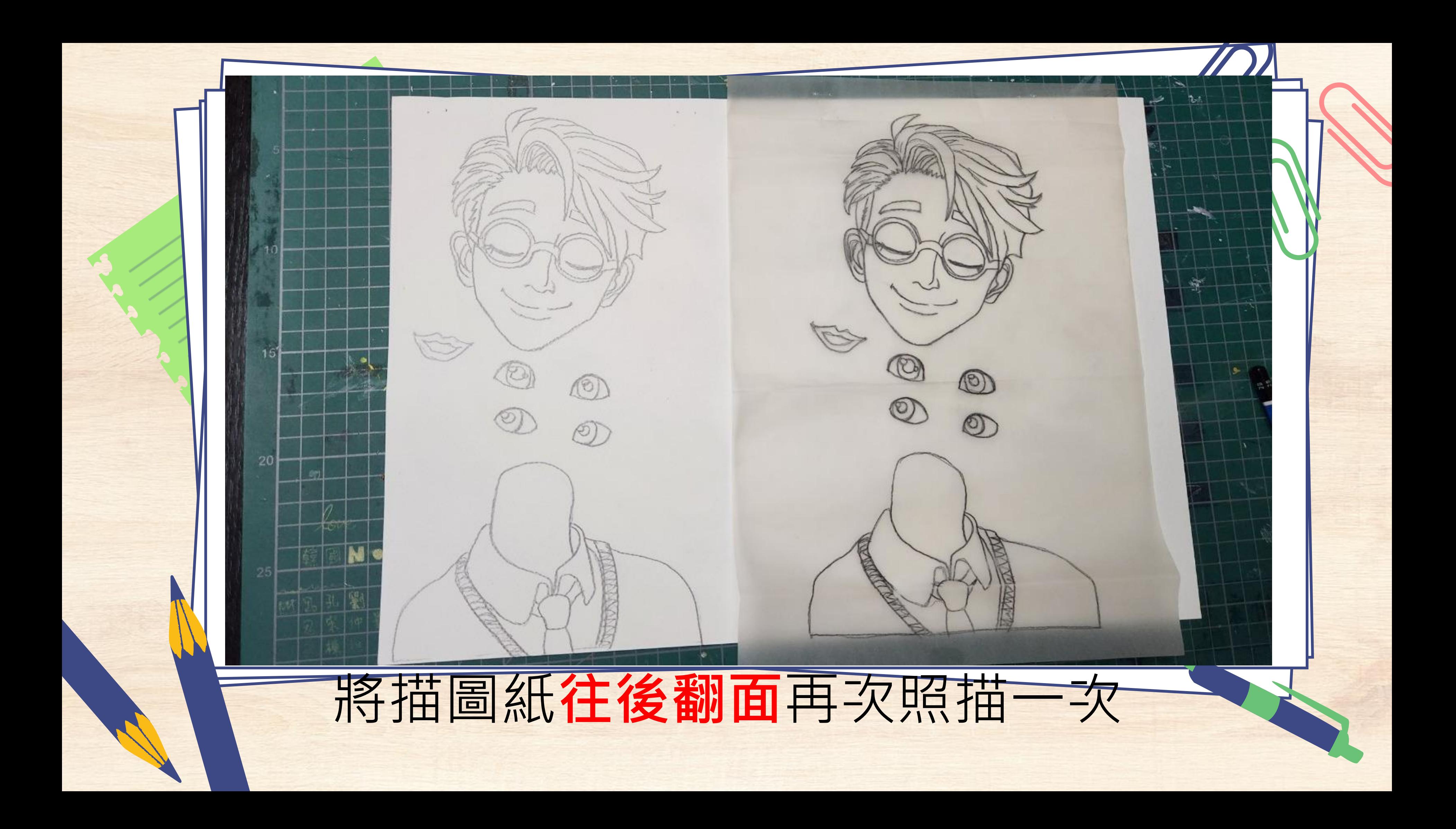

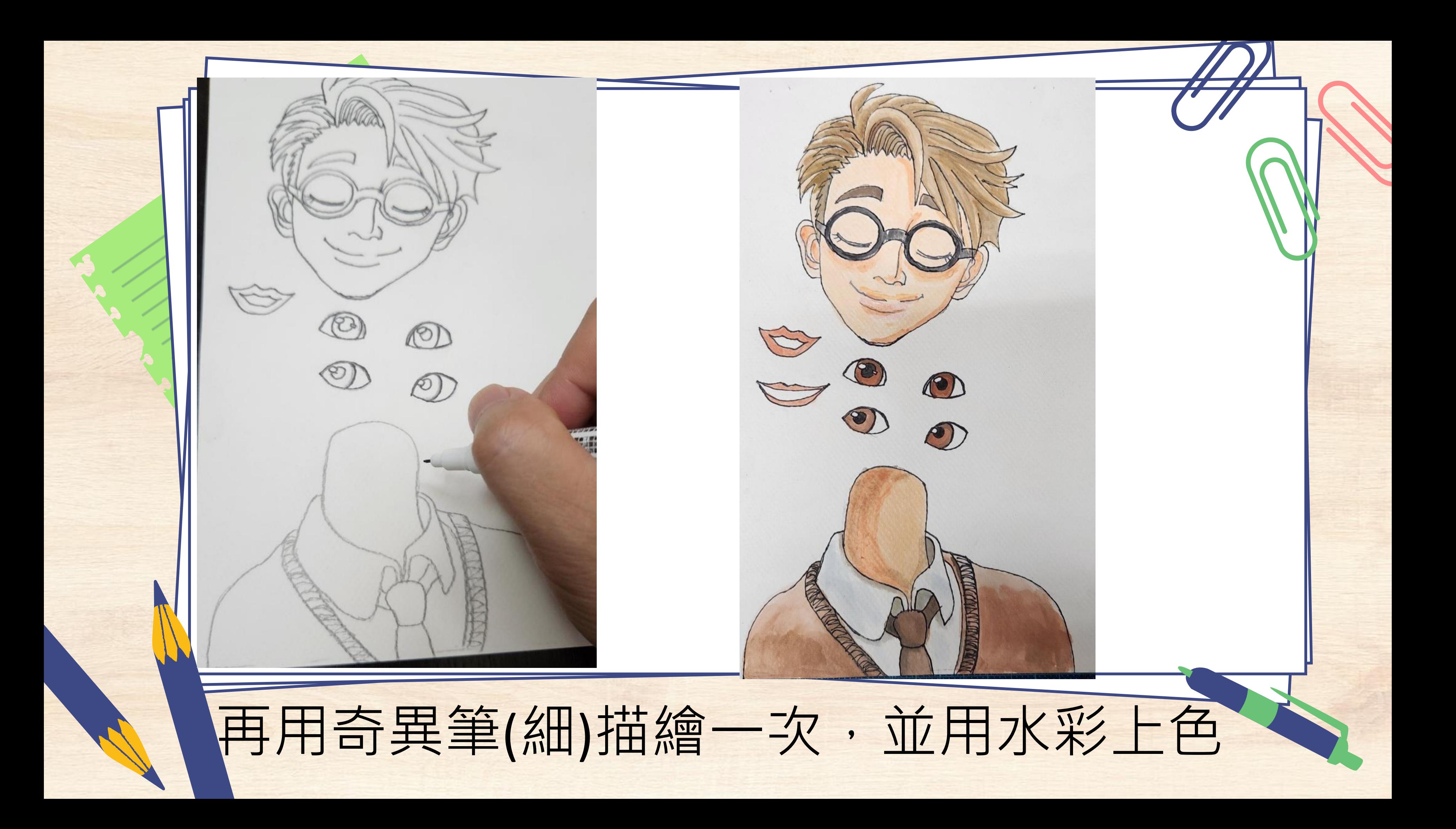

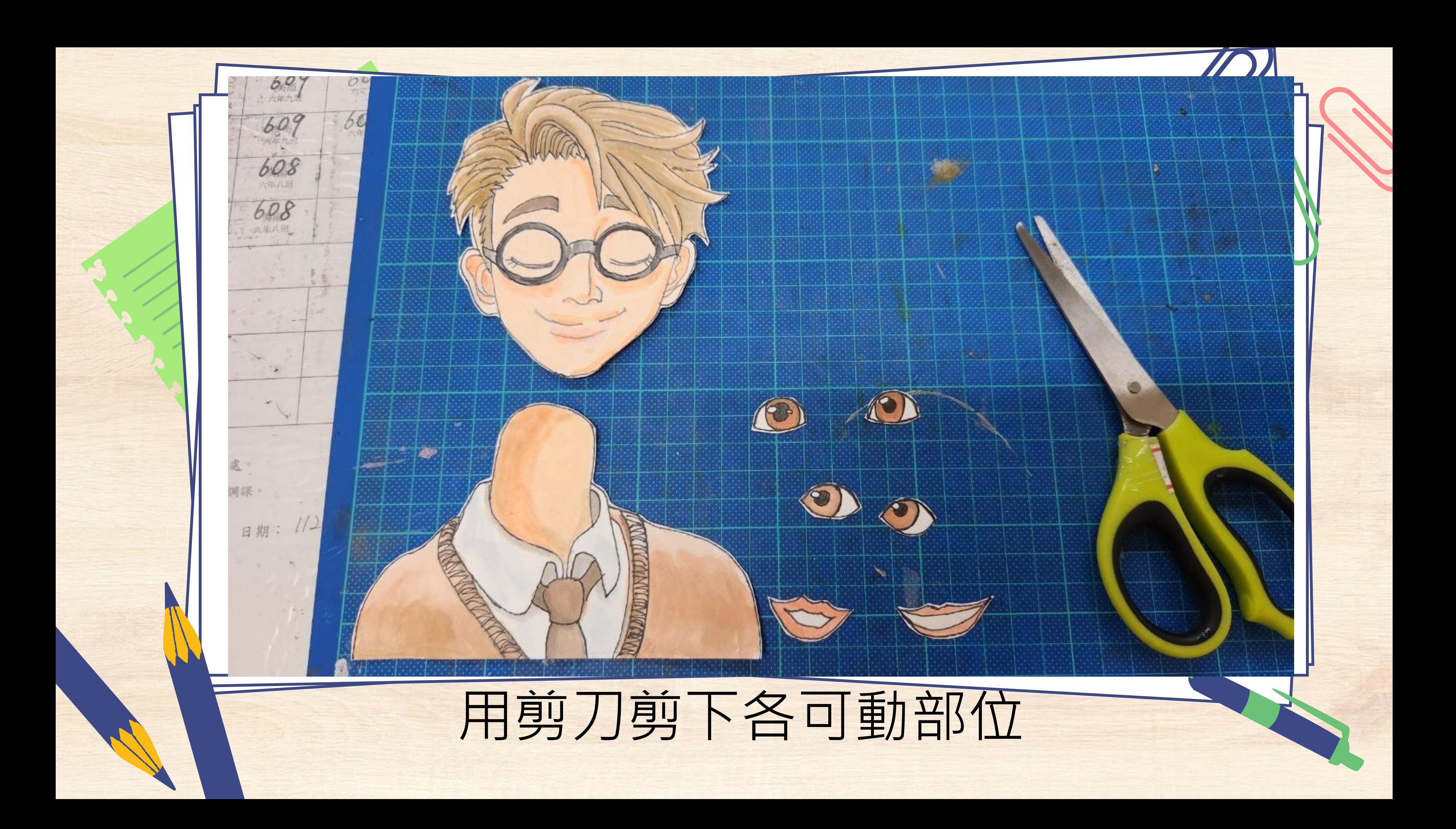

# b.U. 车面 13:20 'n 各可動部位背面黏上一小坨萬用黏土

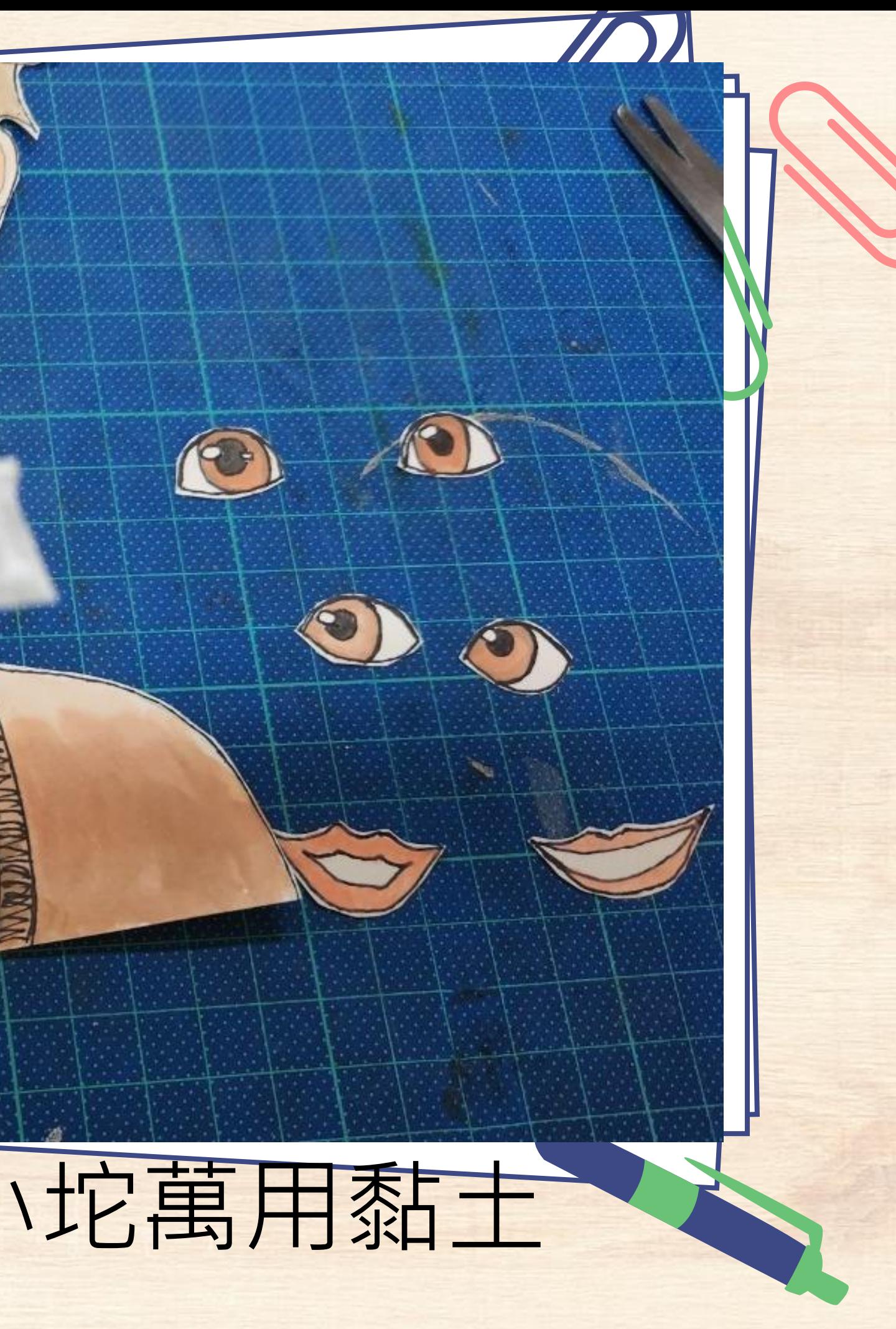

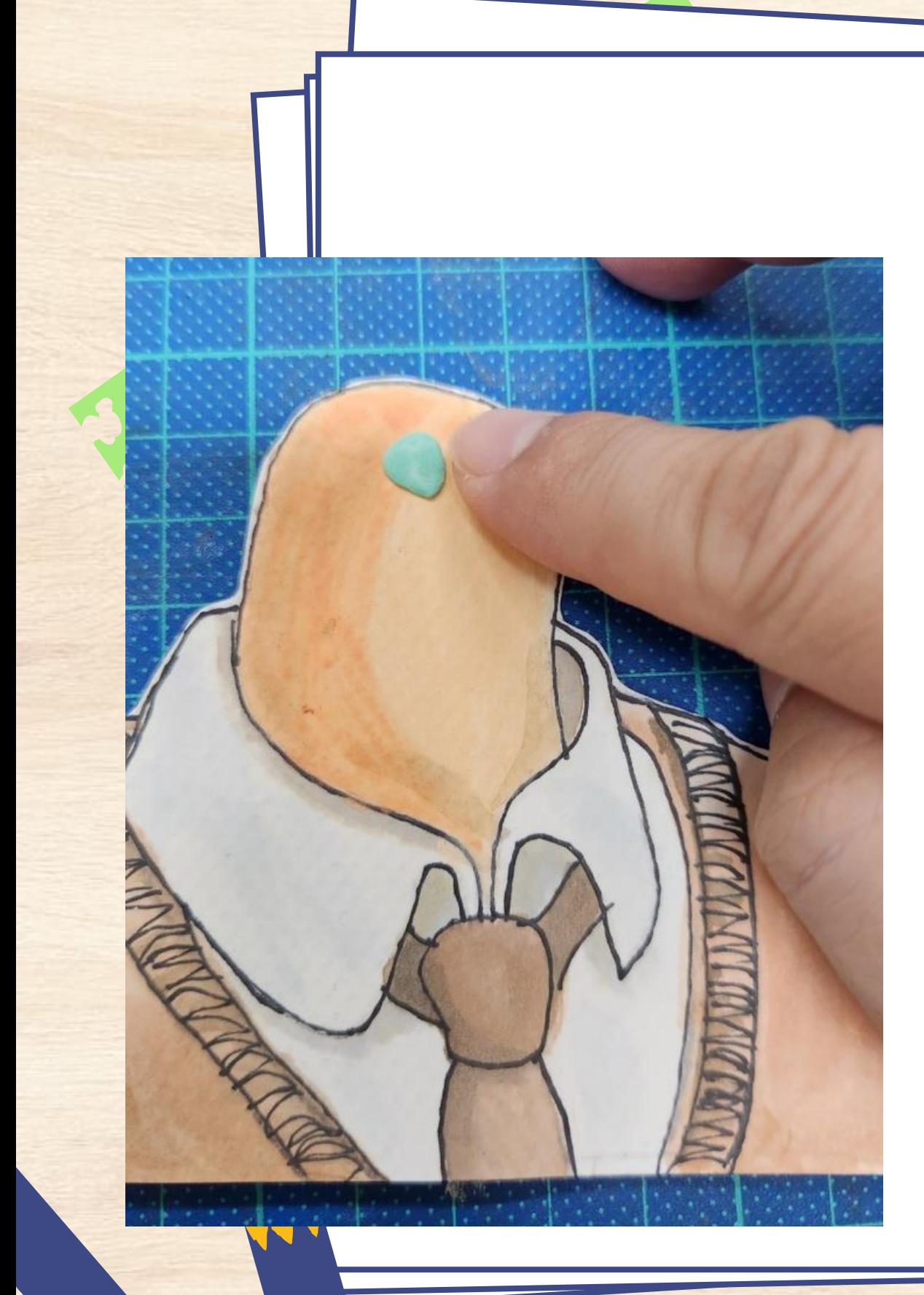

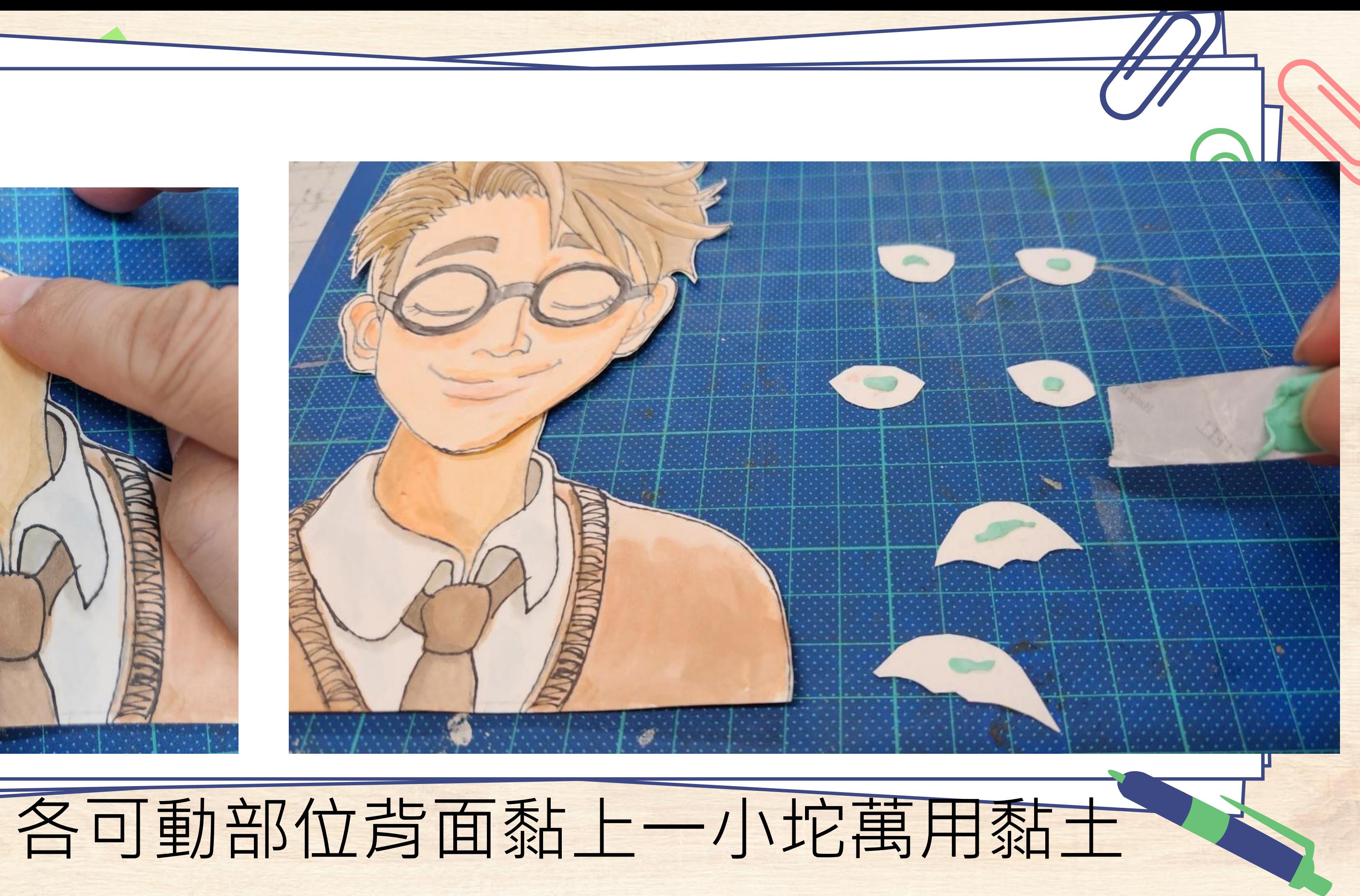

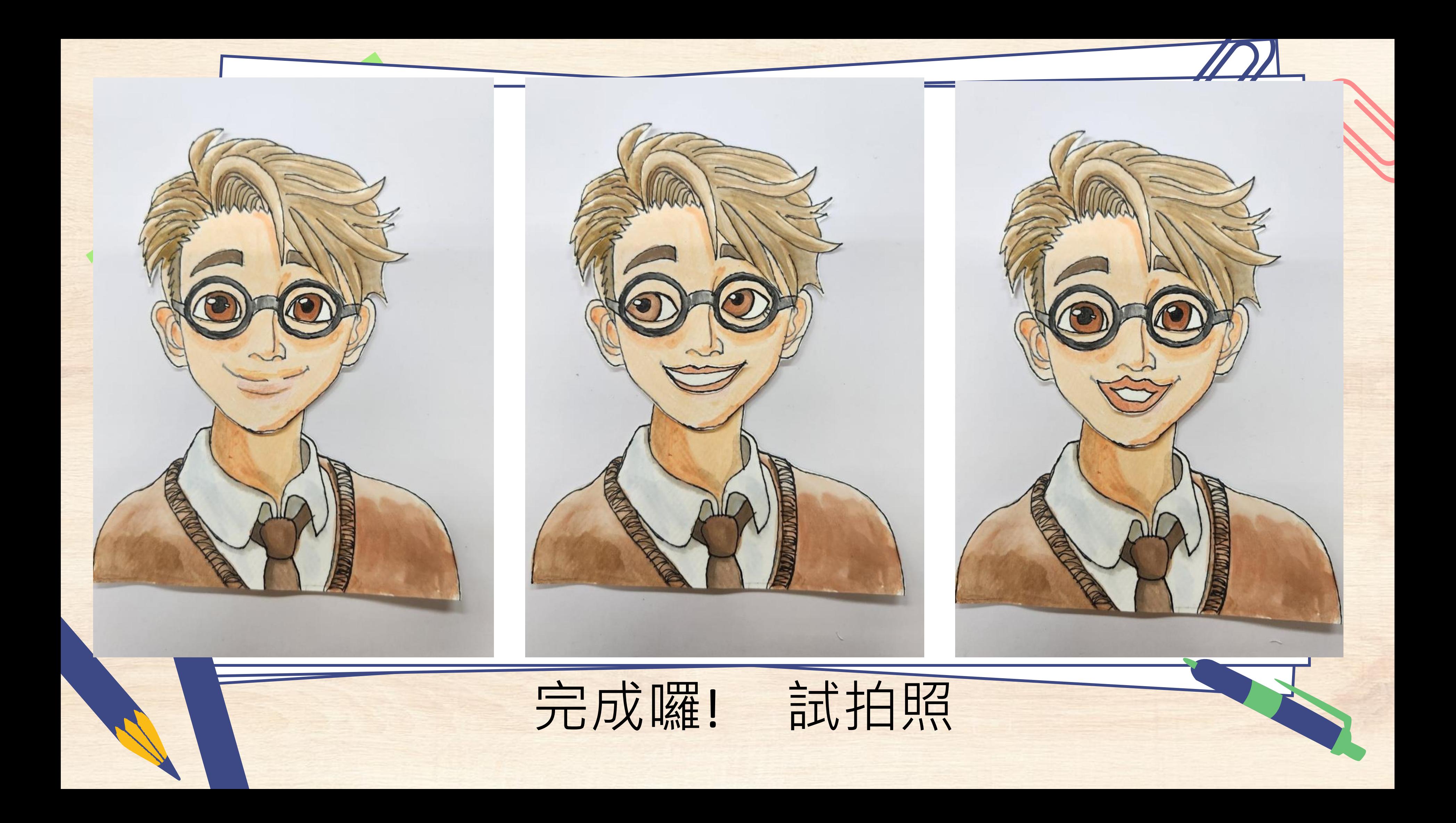

# 表作動畫二

# 3. 拍攝動畫([平面偶](https://www.youtube.com/watch?v=pdu7xmHI4Xc&t=1s))-4分51秒

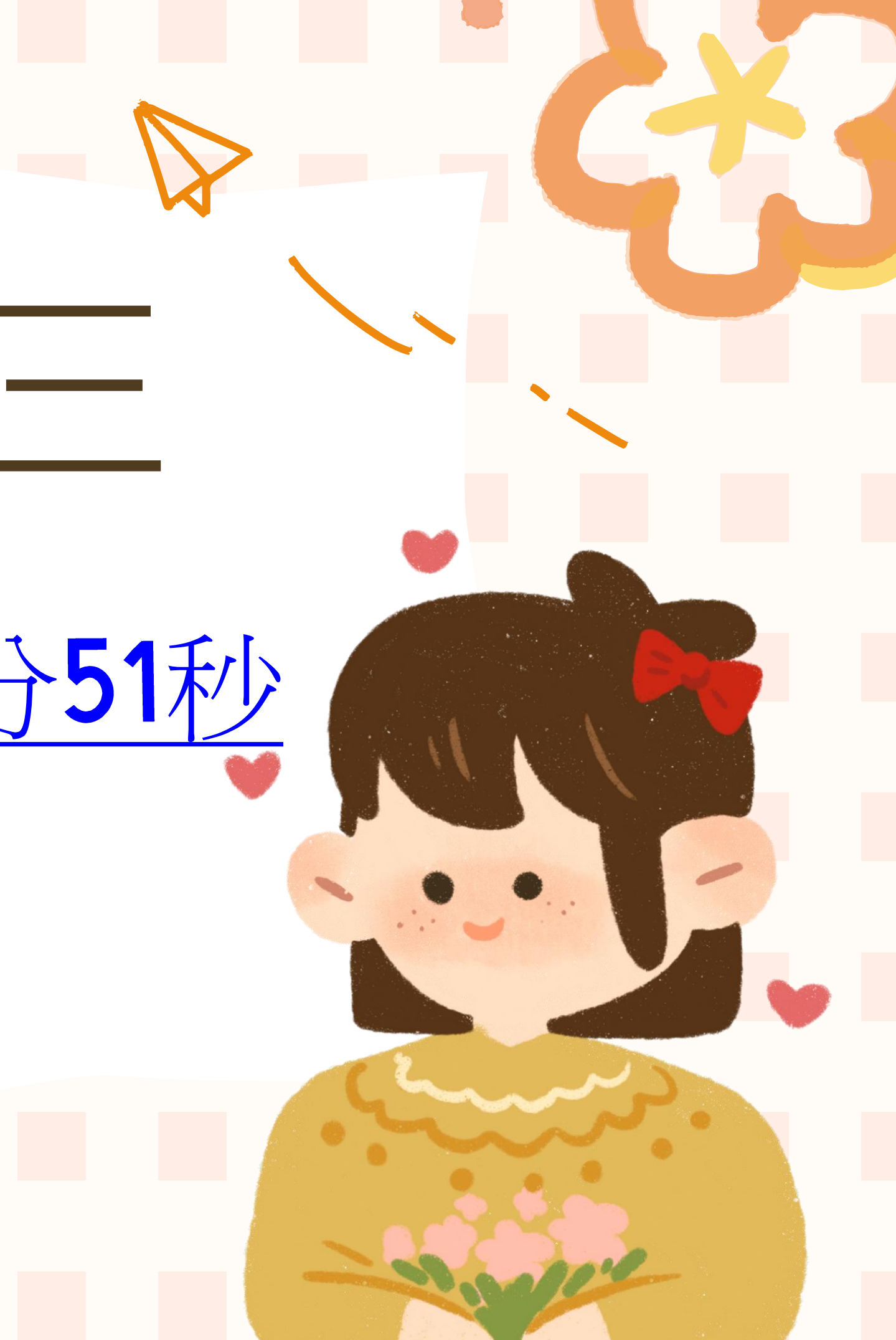

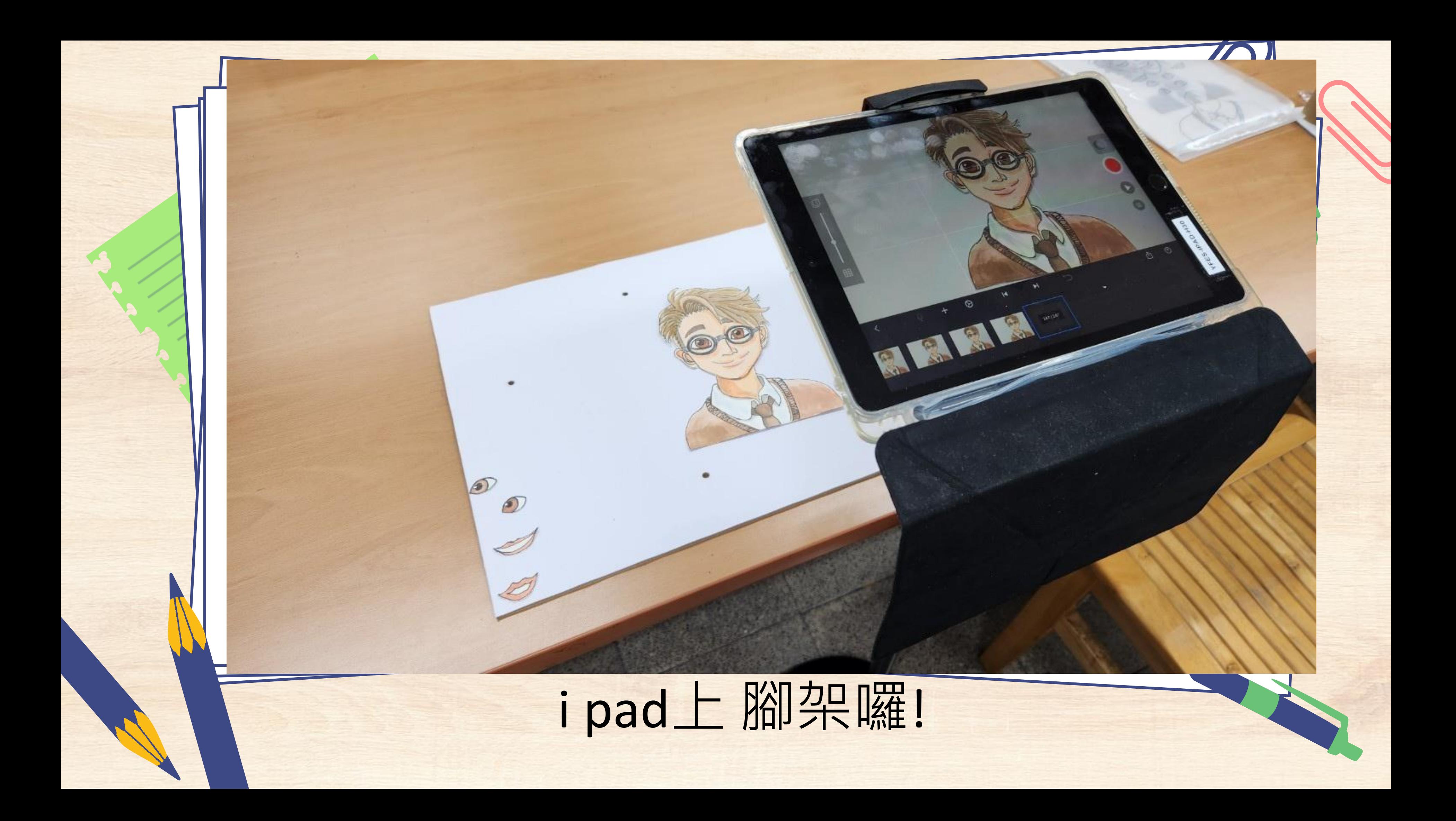

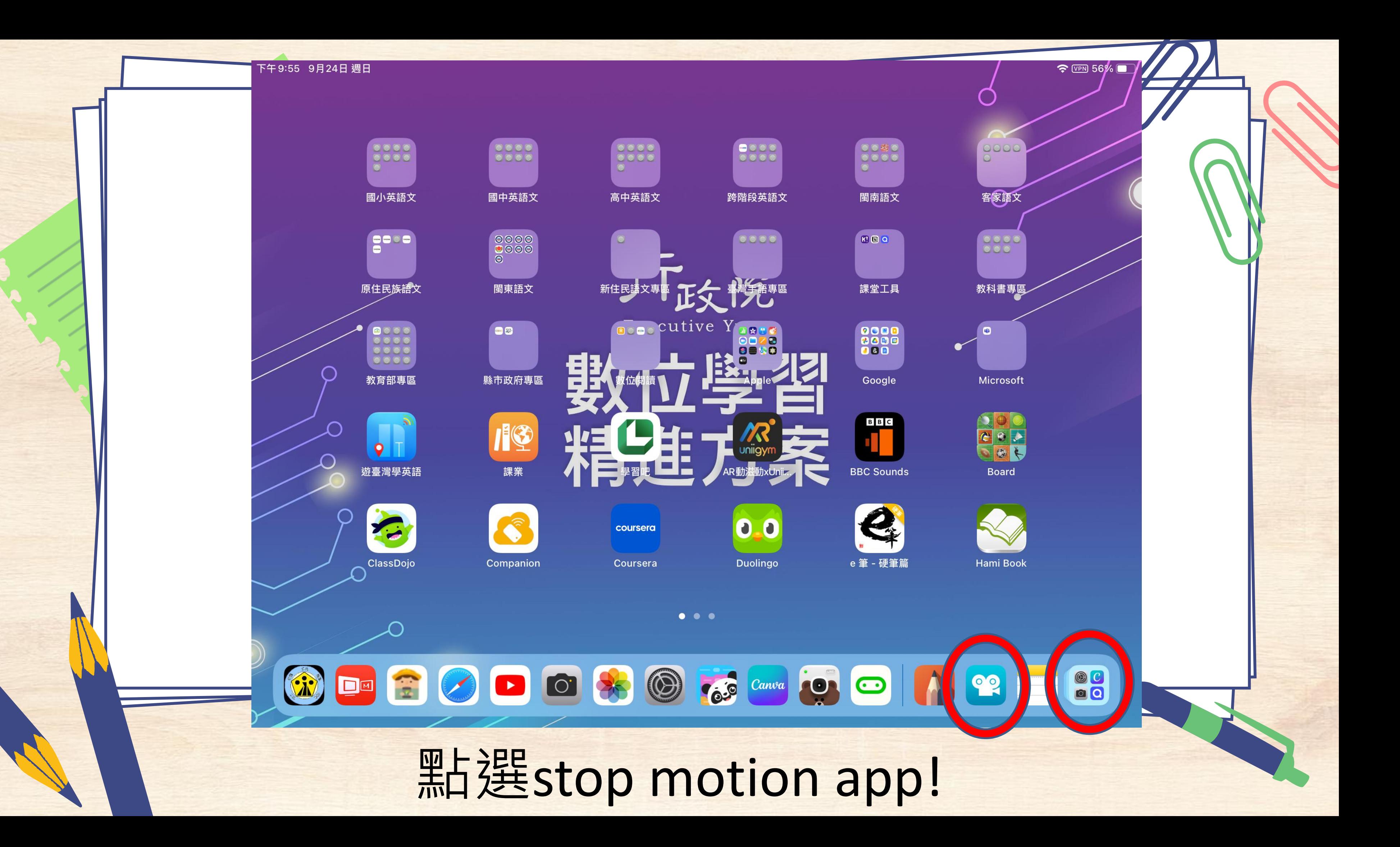

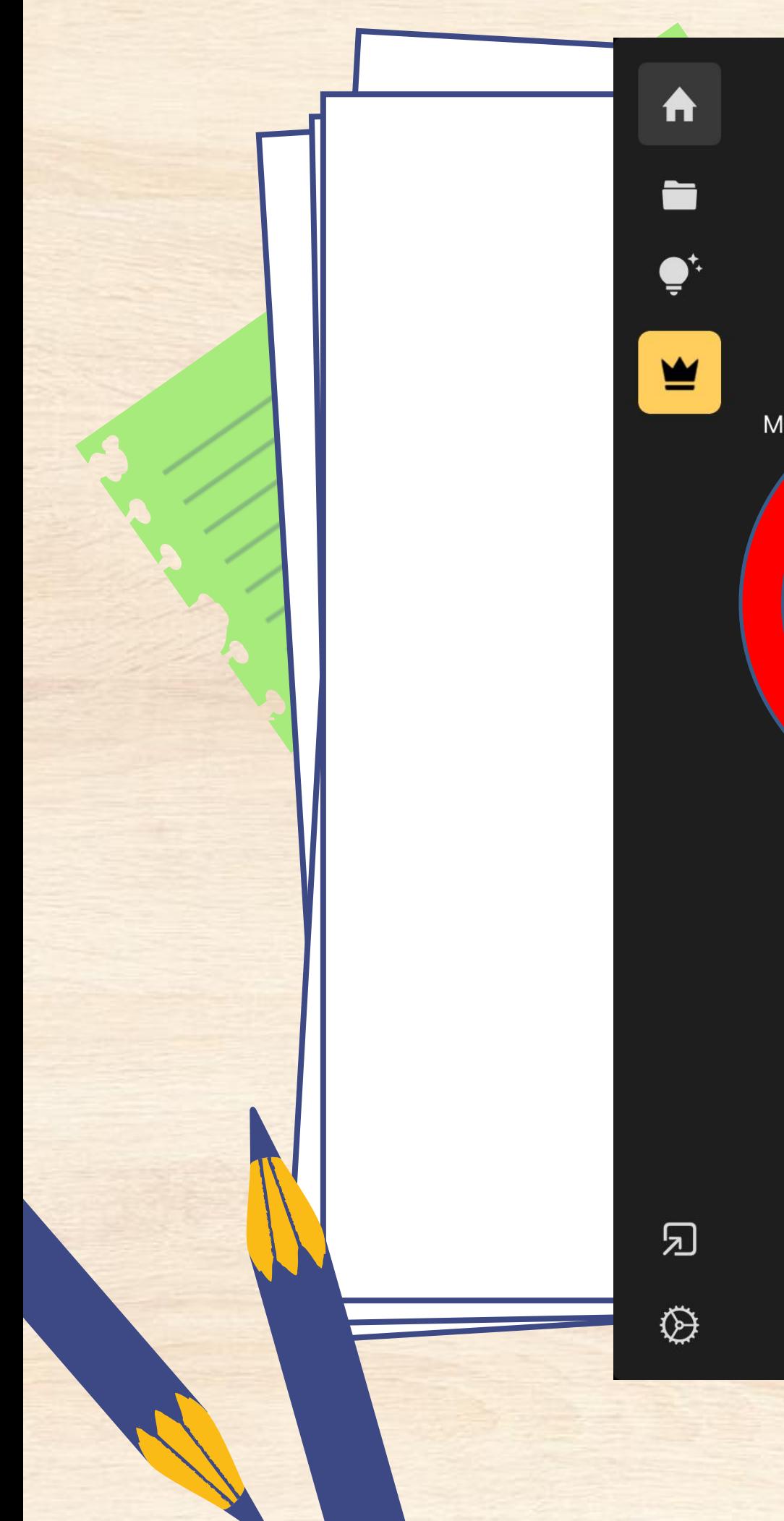

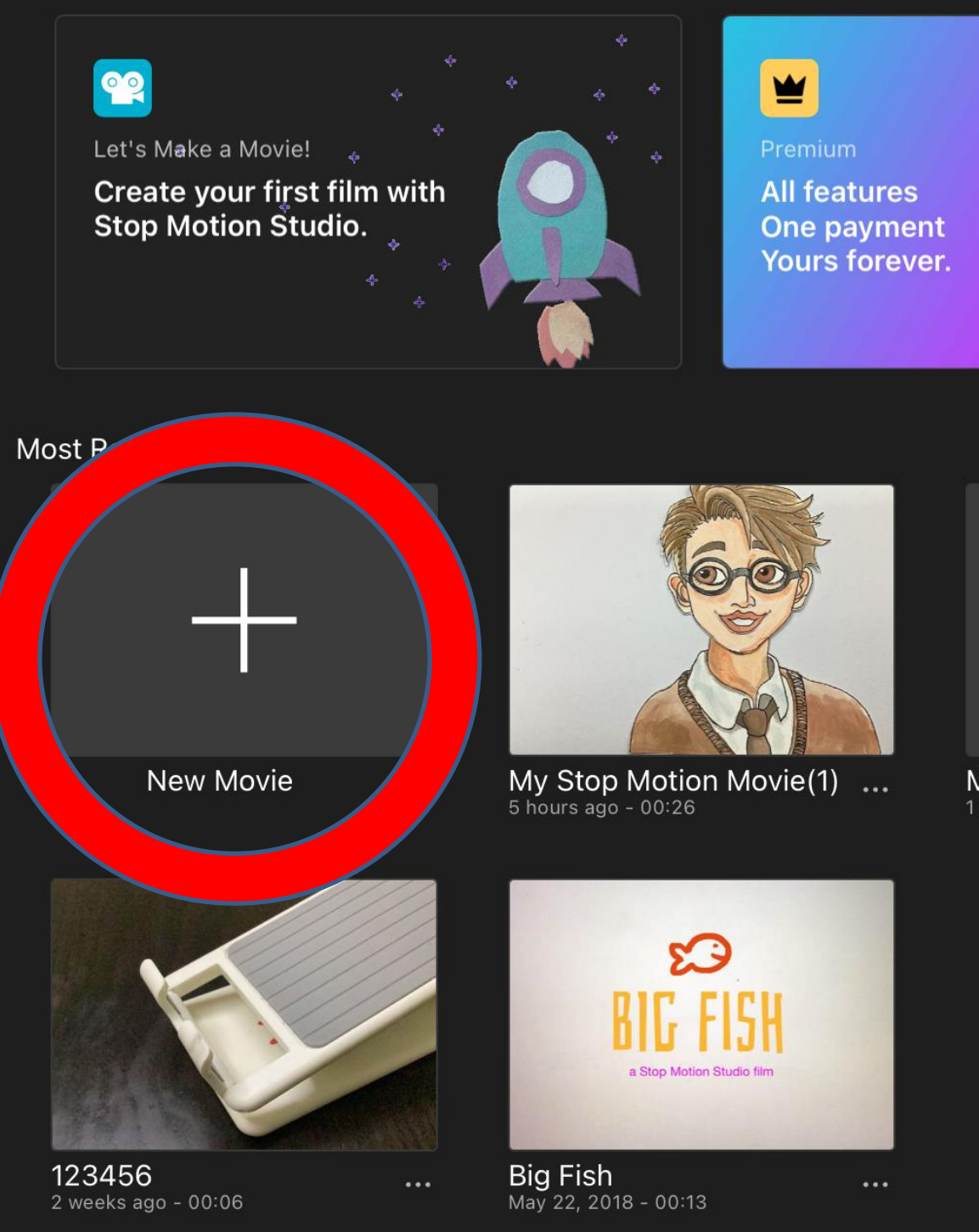

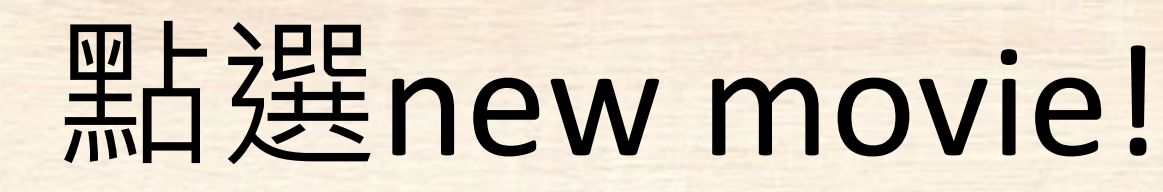

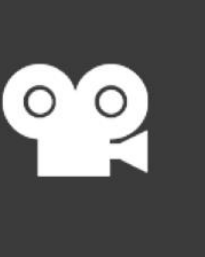

My Stop Motion Movie<br>1 weeks ago - 00:00

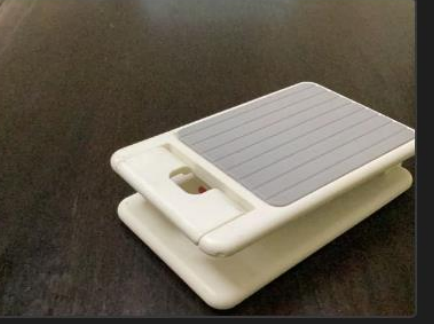

美勞老師教學示範1<br>2 weeks ago - 00:00

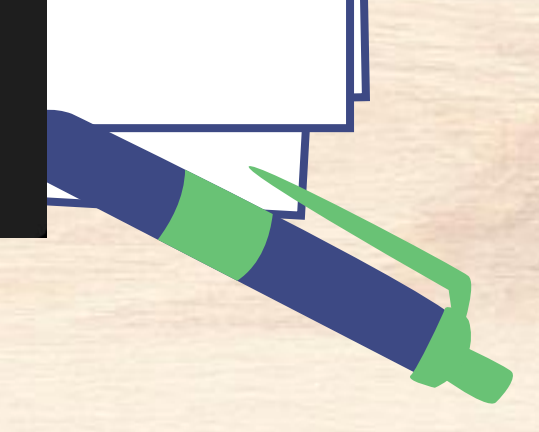

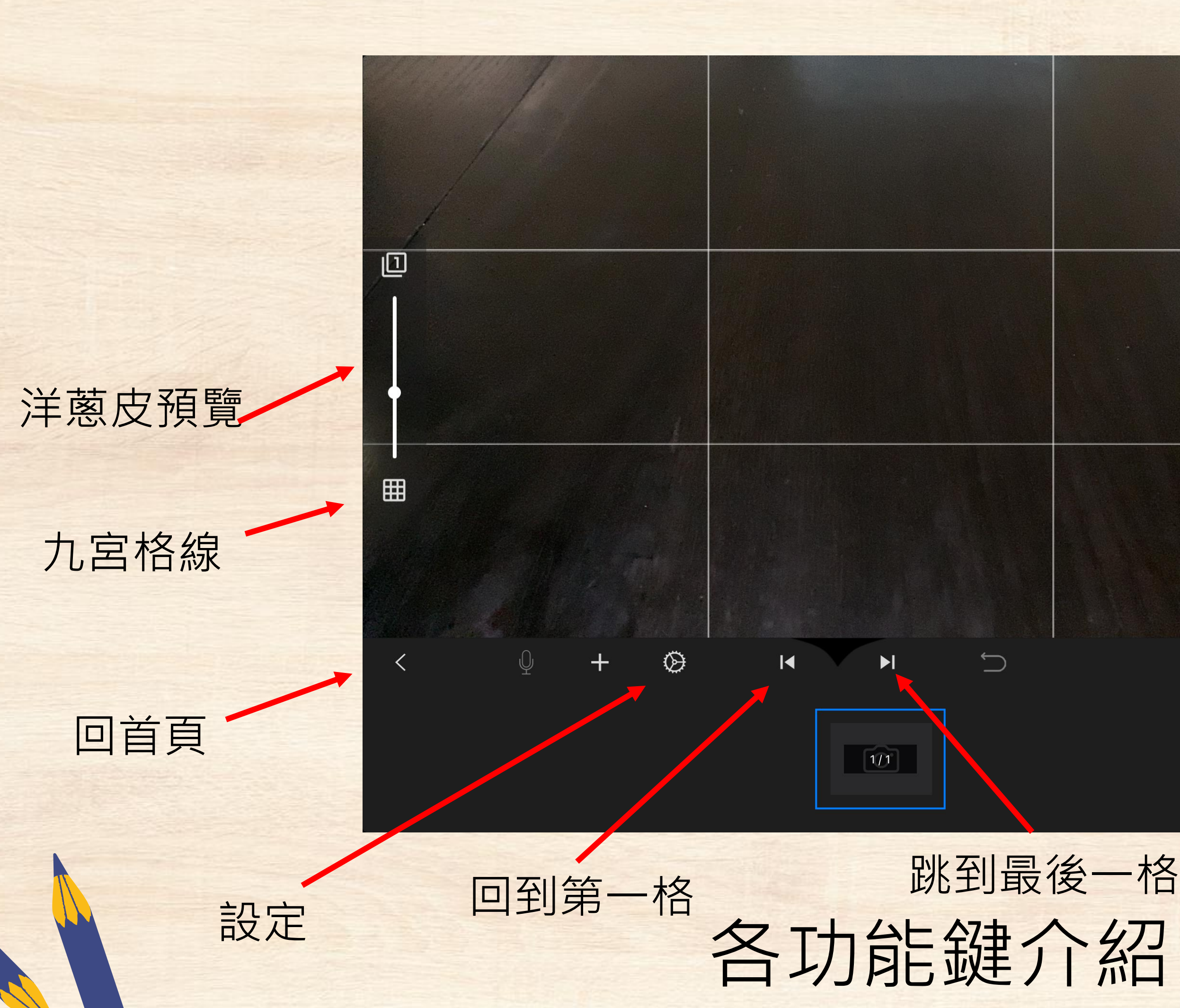

快門

 $\circ$ 

 $\frac{1}{2}$ 

 $\odot$ 

 $\hat{\mathbb{C}}$ 

## 預覽播放

輸出影片

## 快門定時器

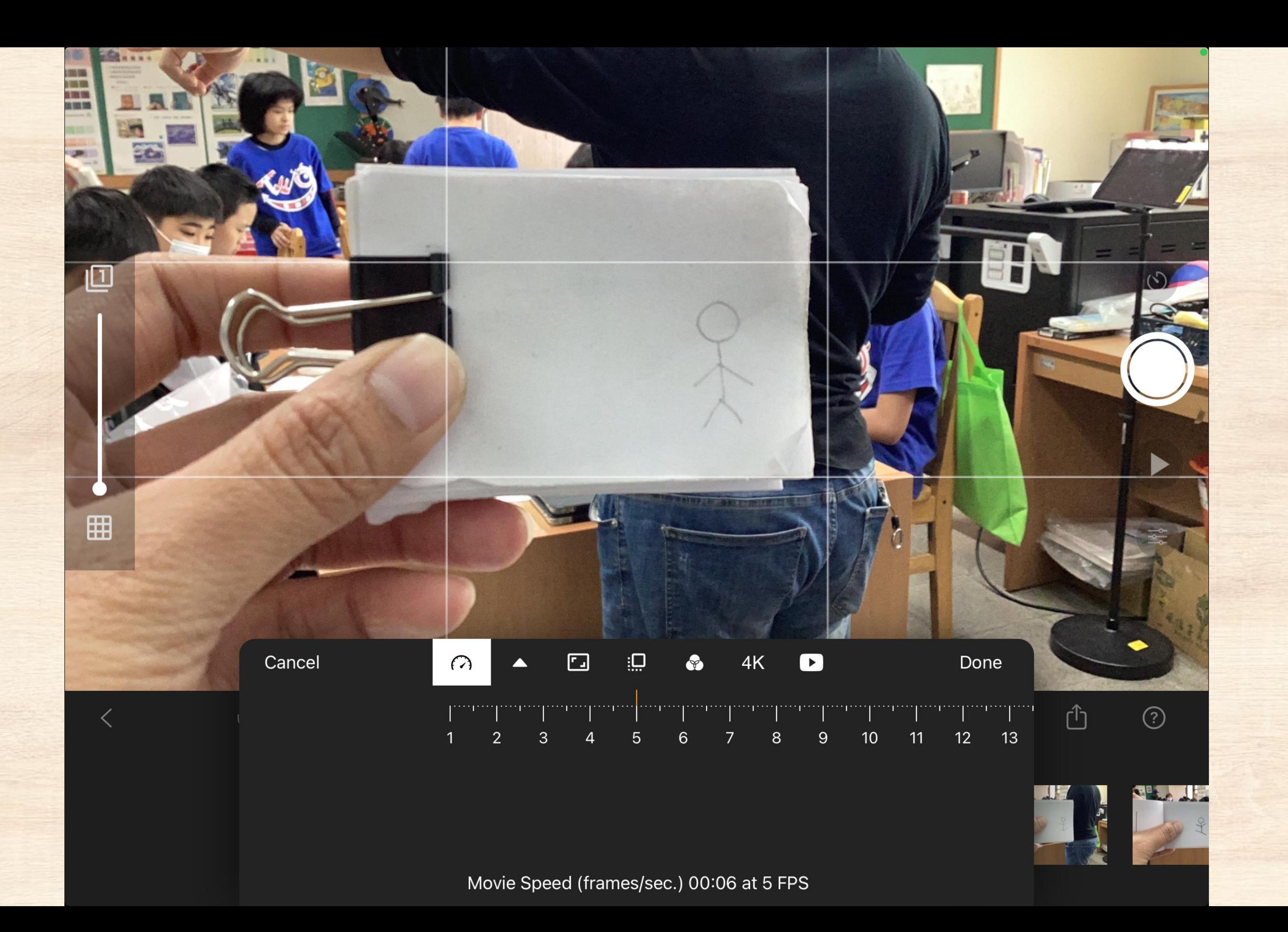

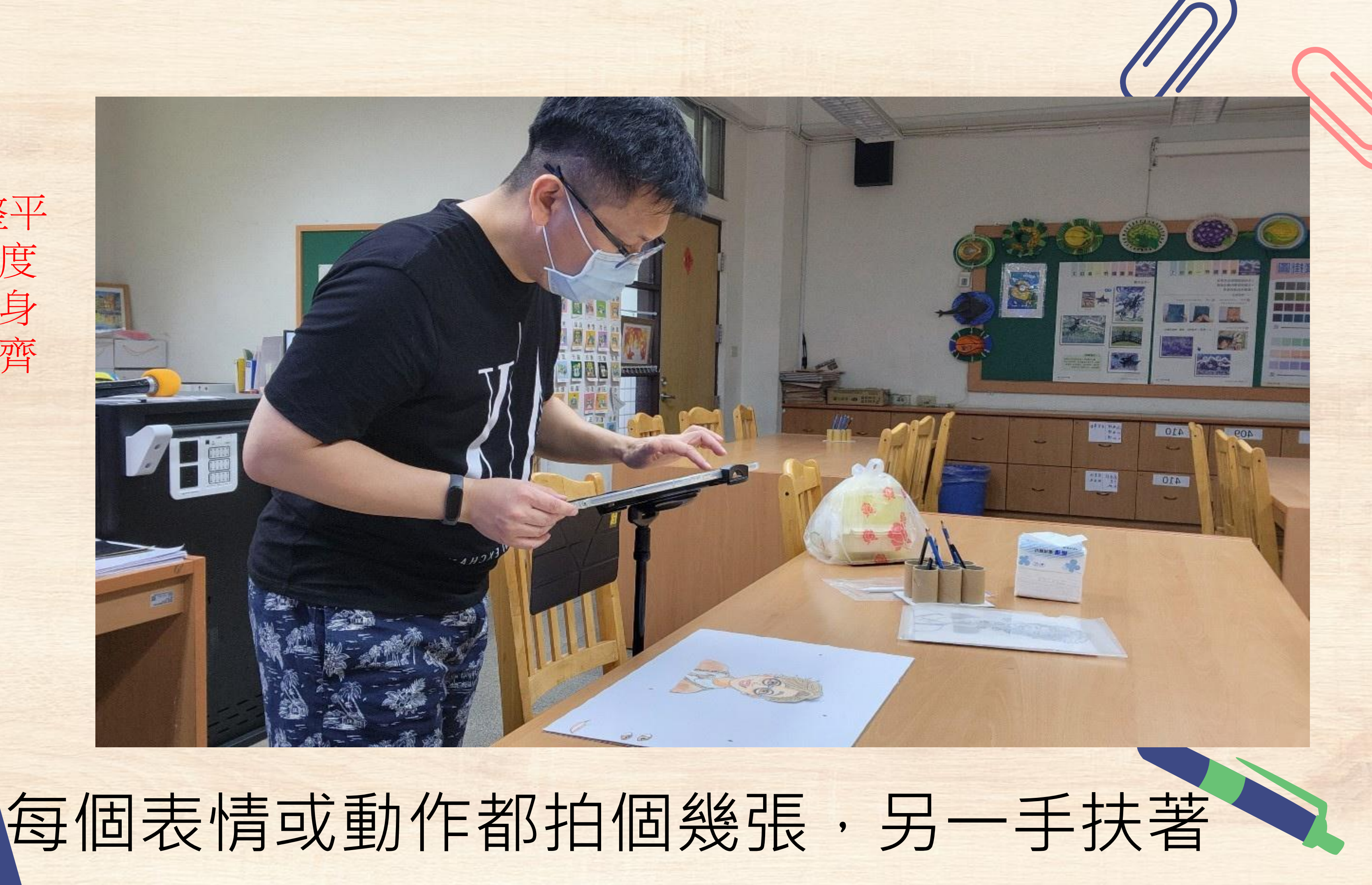

注意:調整平 板架的高度 與角度,身 體下緣對齊 底線。

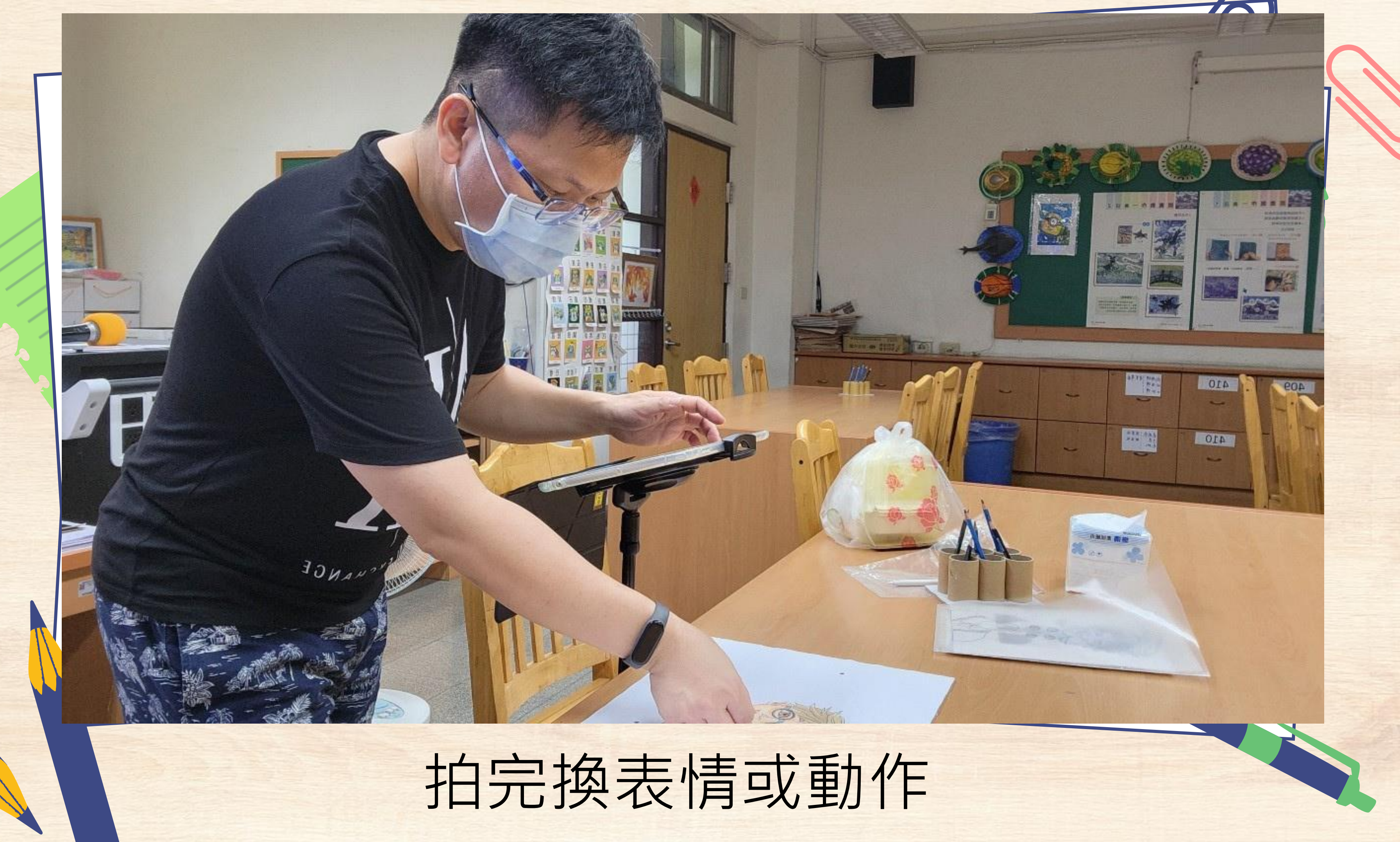

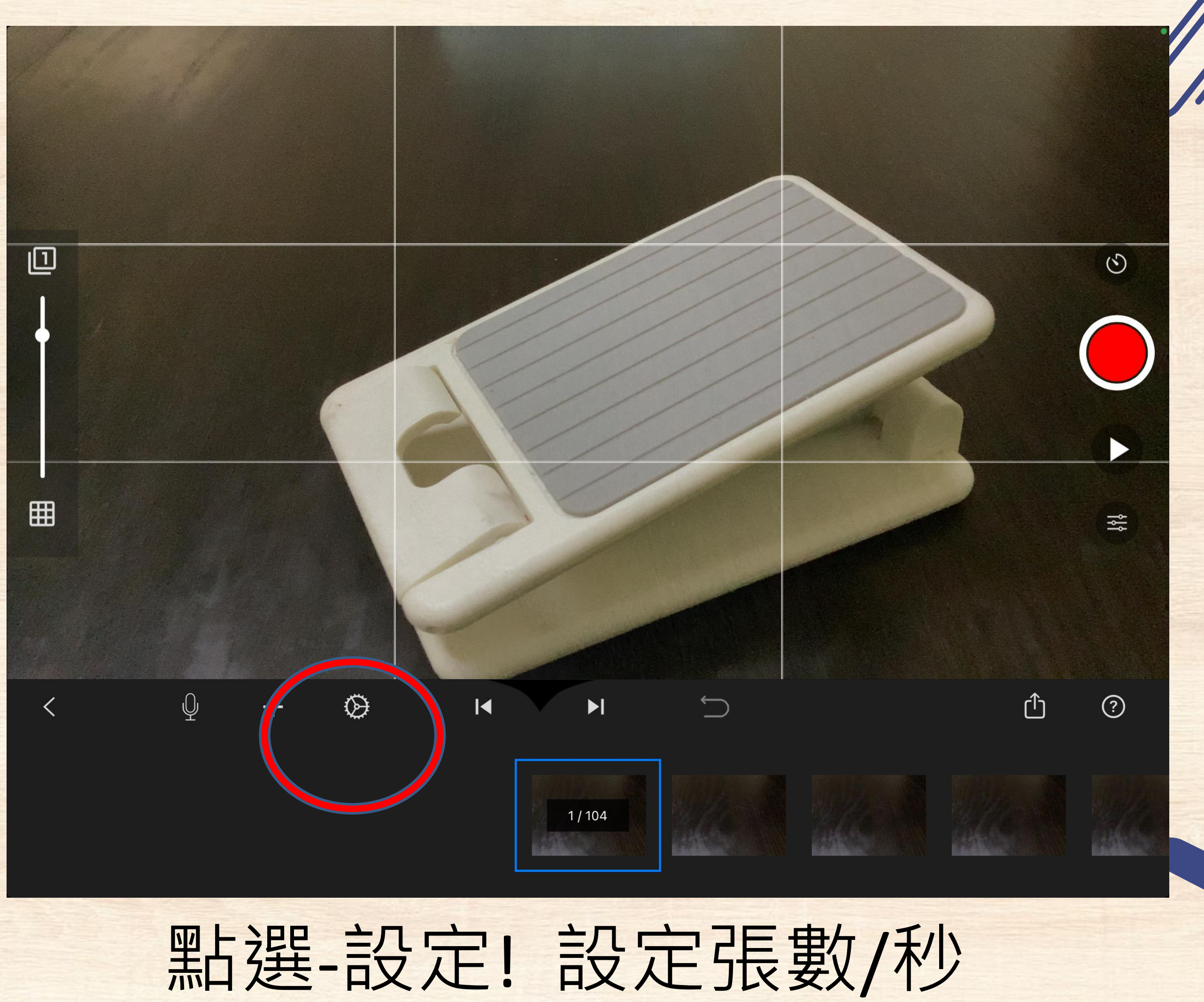

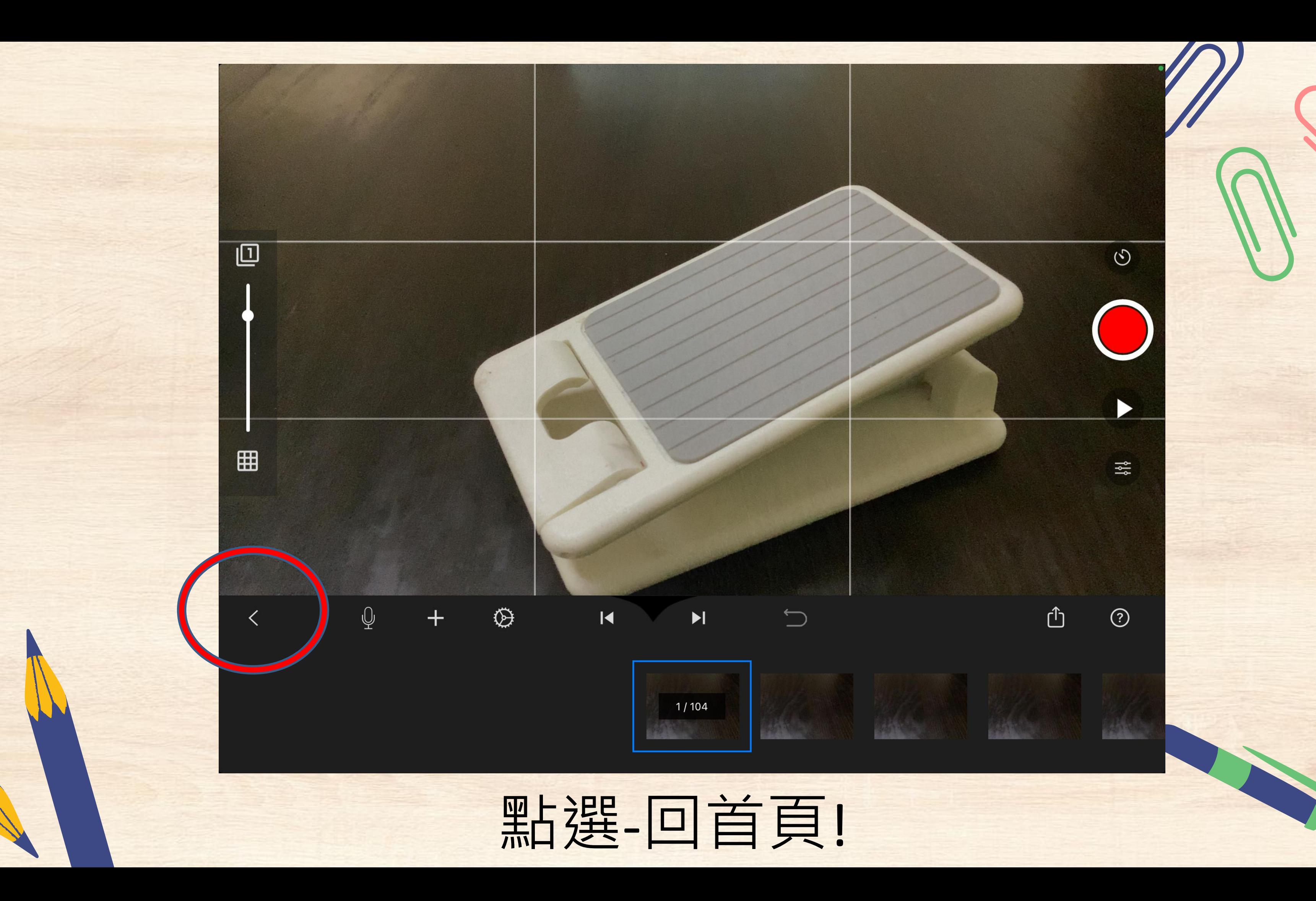

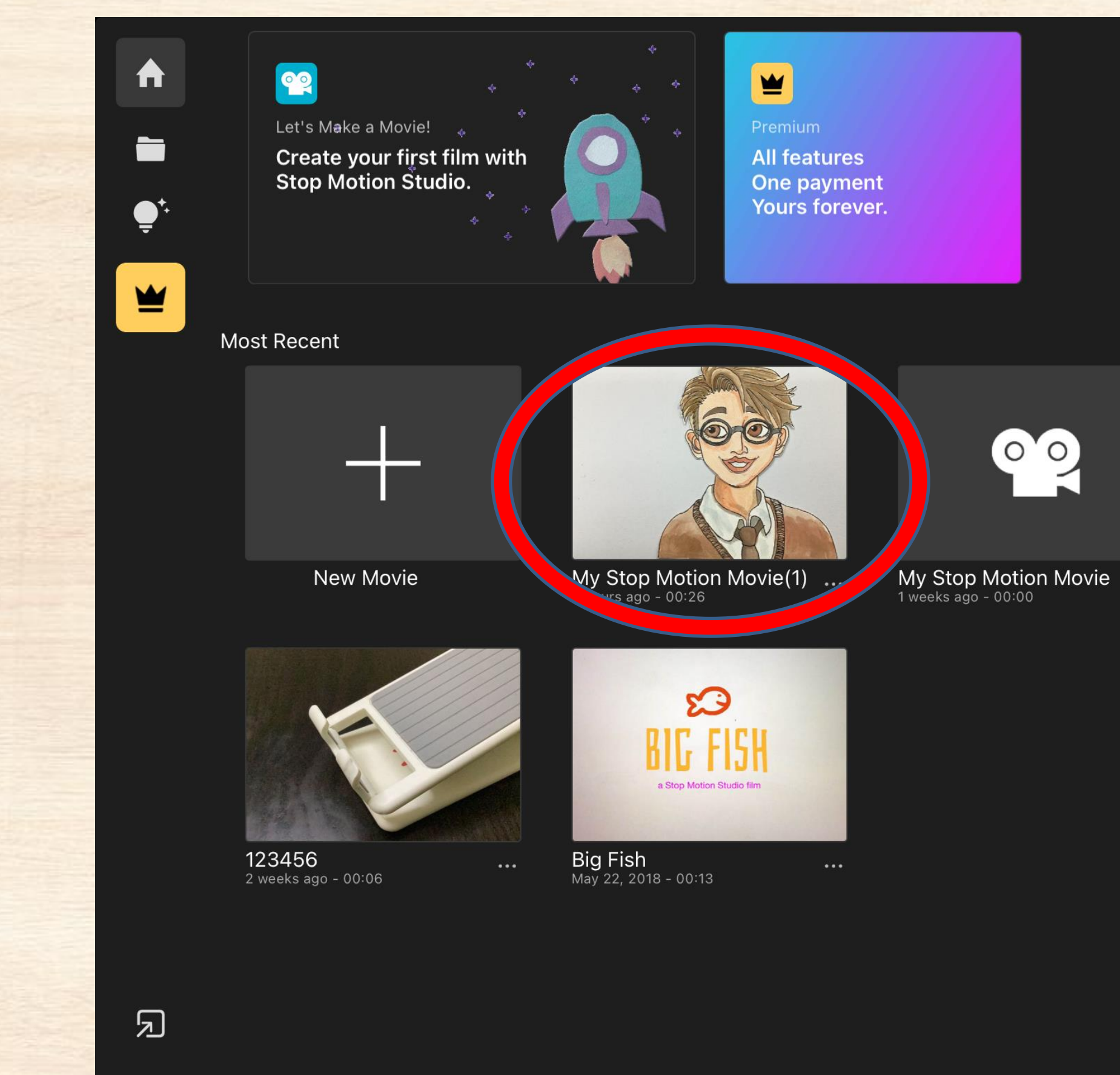

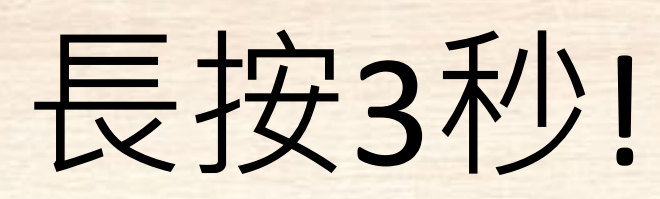

 $\bigoplus$ 

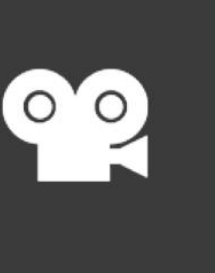

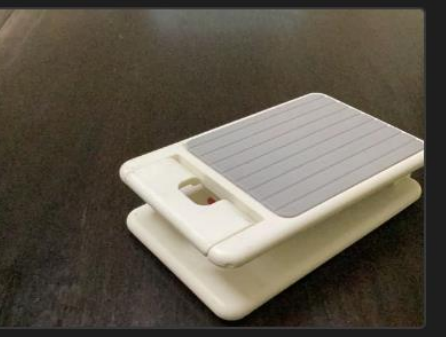

美勞老師教學示範1<br>2 weeks ago - 00:00

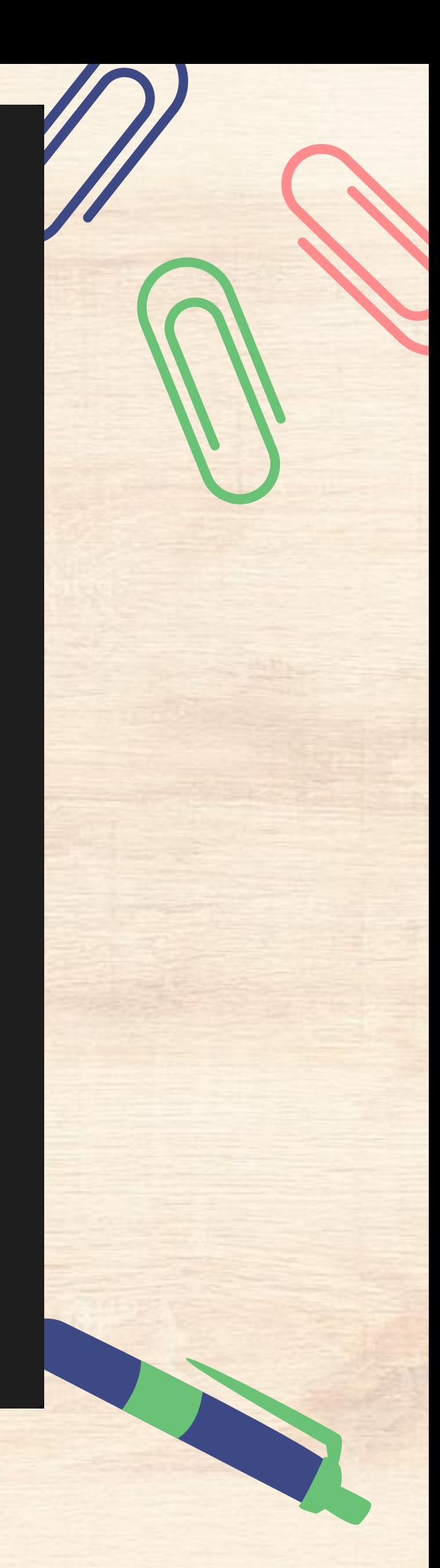

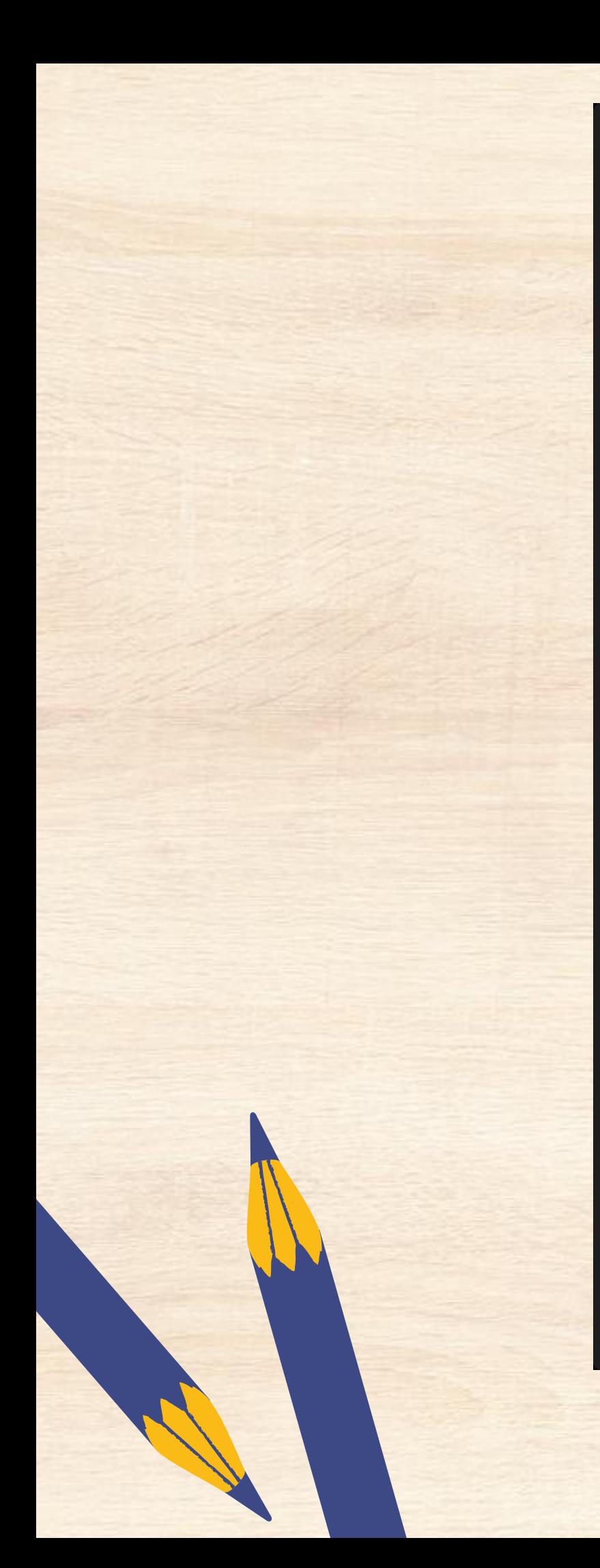

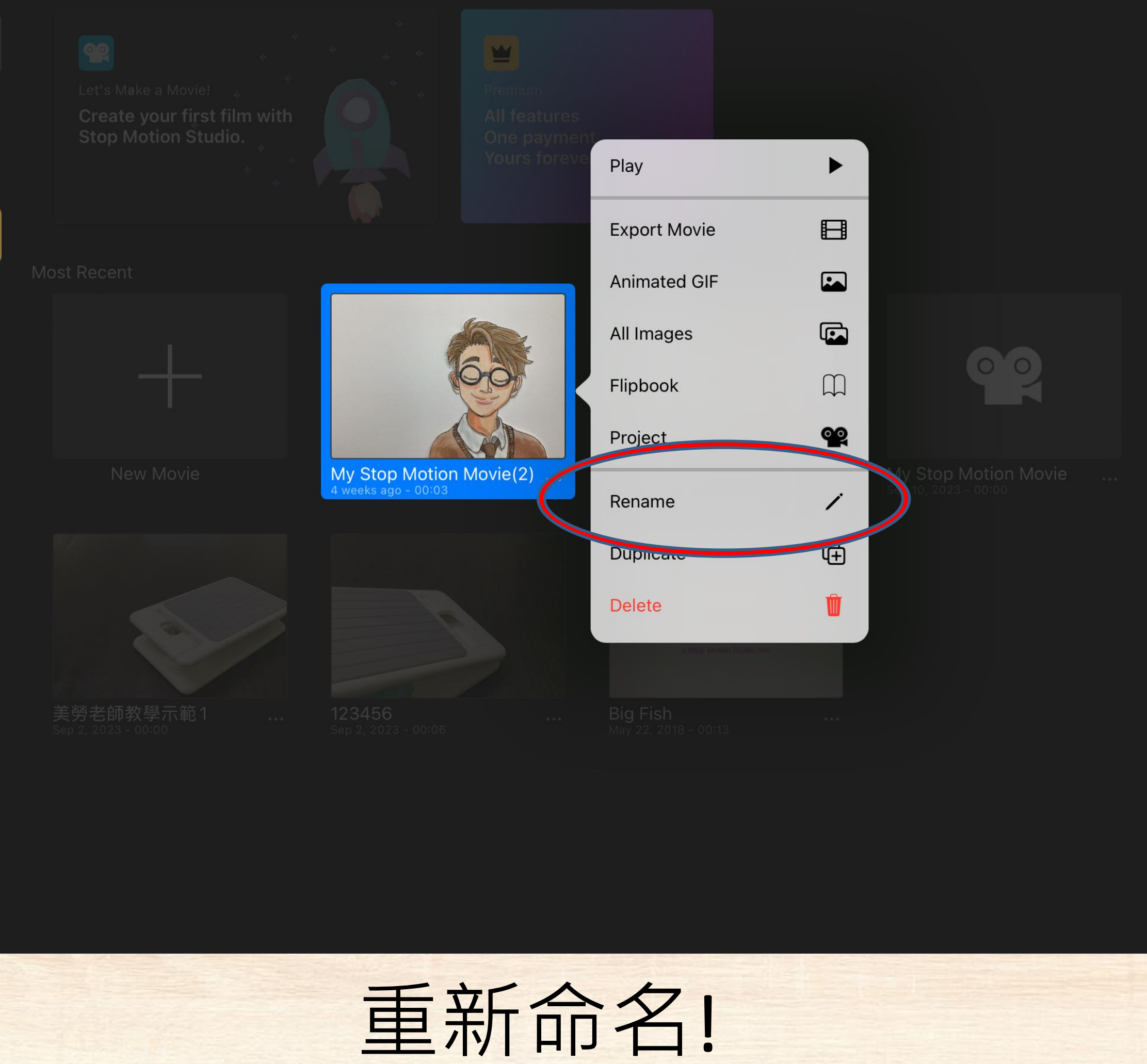

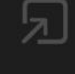

 $\bigotimes$ 

合

 $\qquad \qquad \blacksquare$ 

 $\bullet$ 

≝

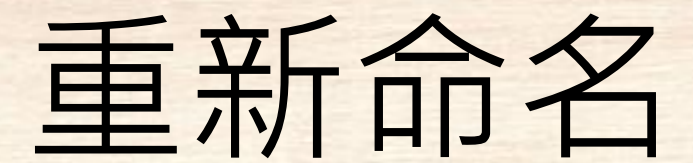

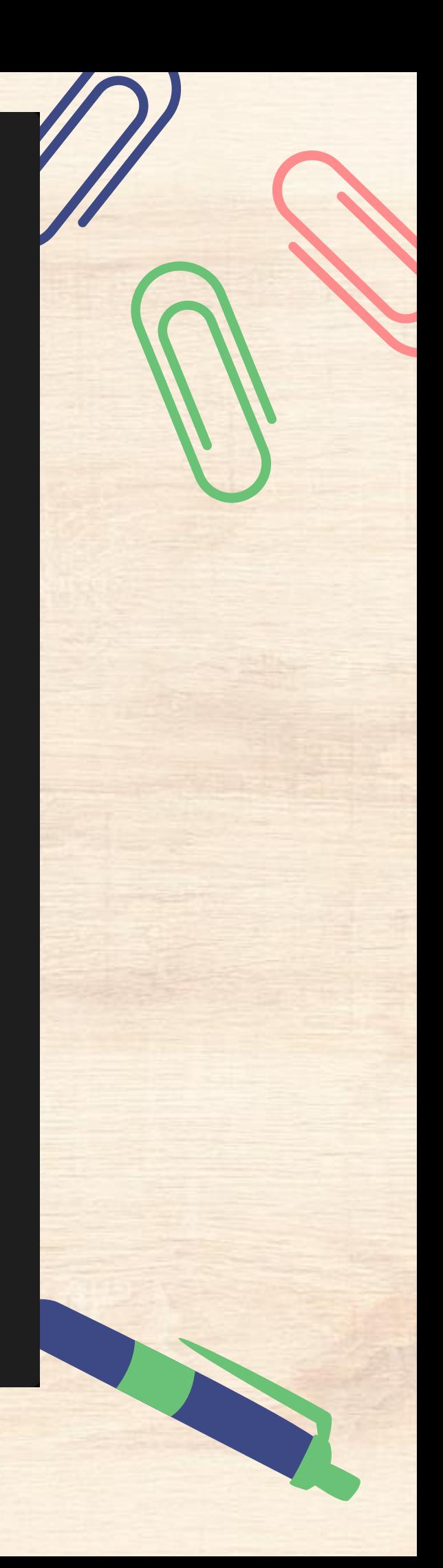

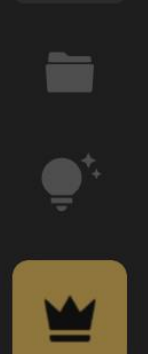

合

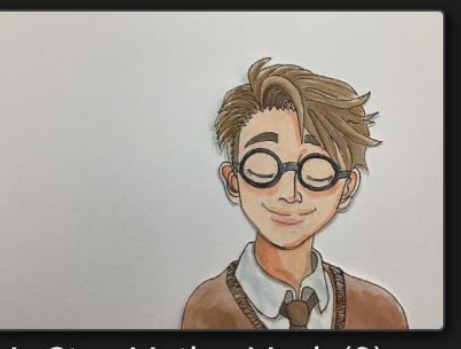

 $\frac{1}{2}$  My Stop Motion Movie(2) ...

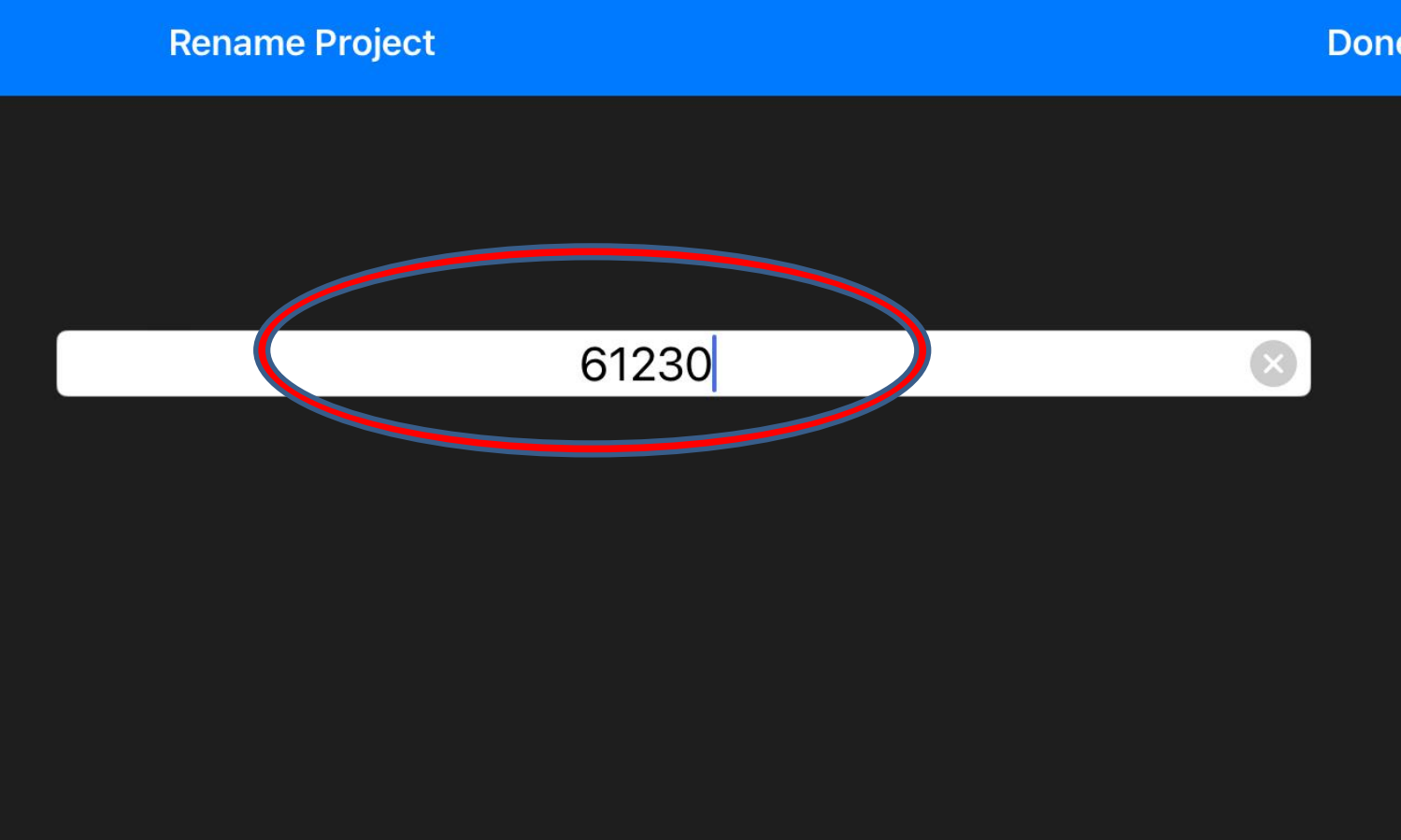

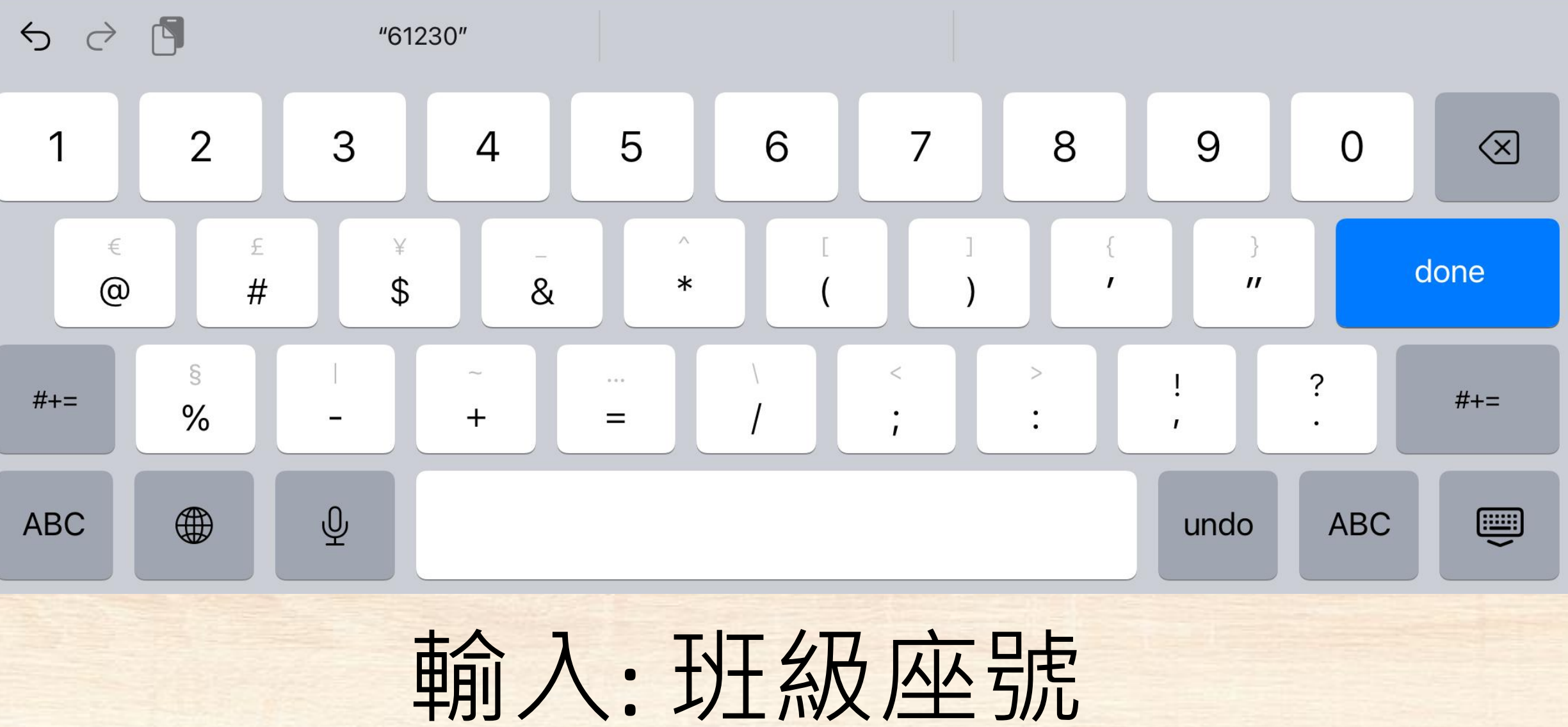

**Done** 

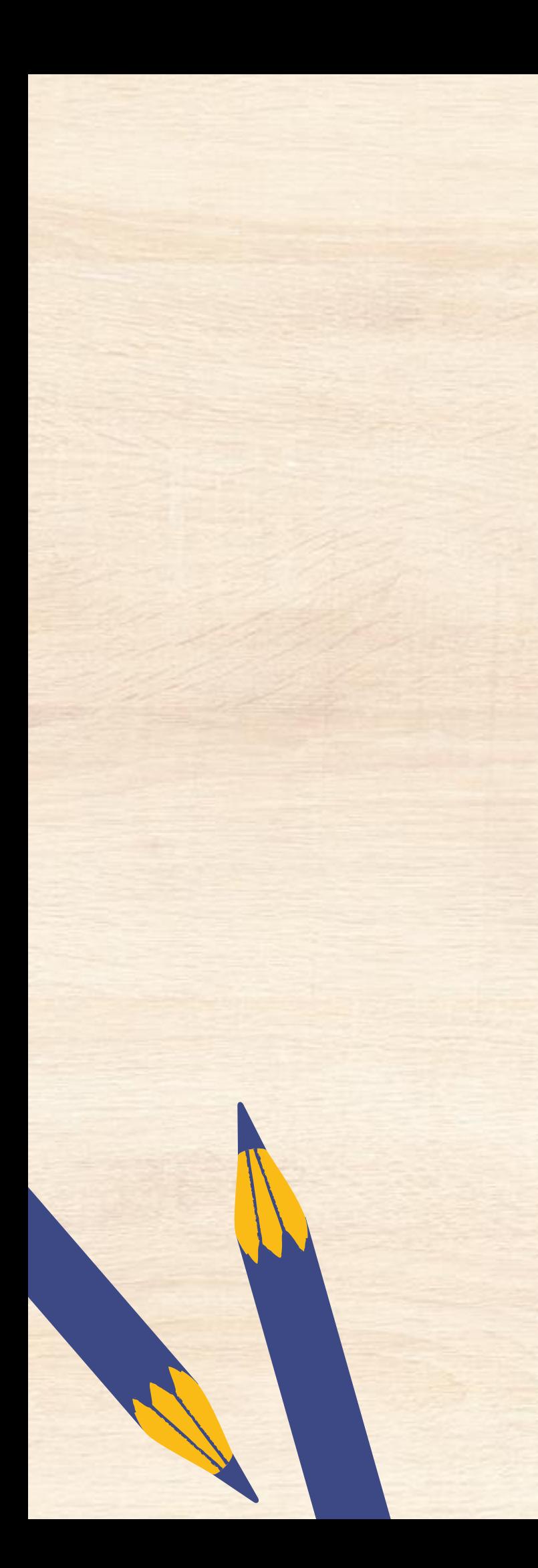

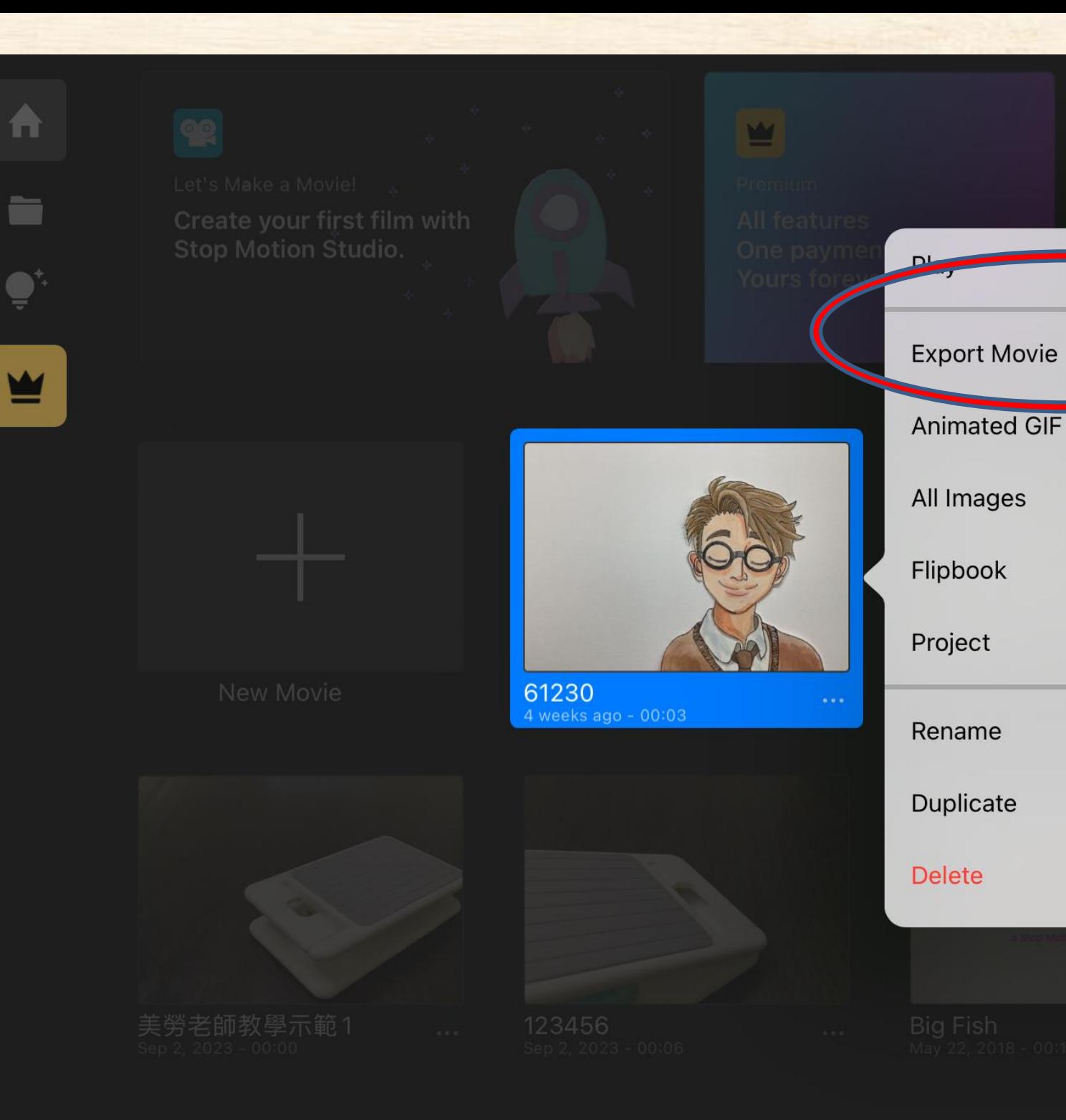

 $\circledcirc$ 

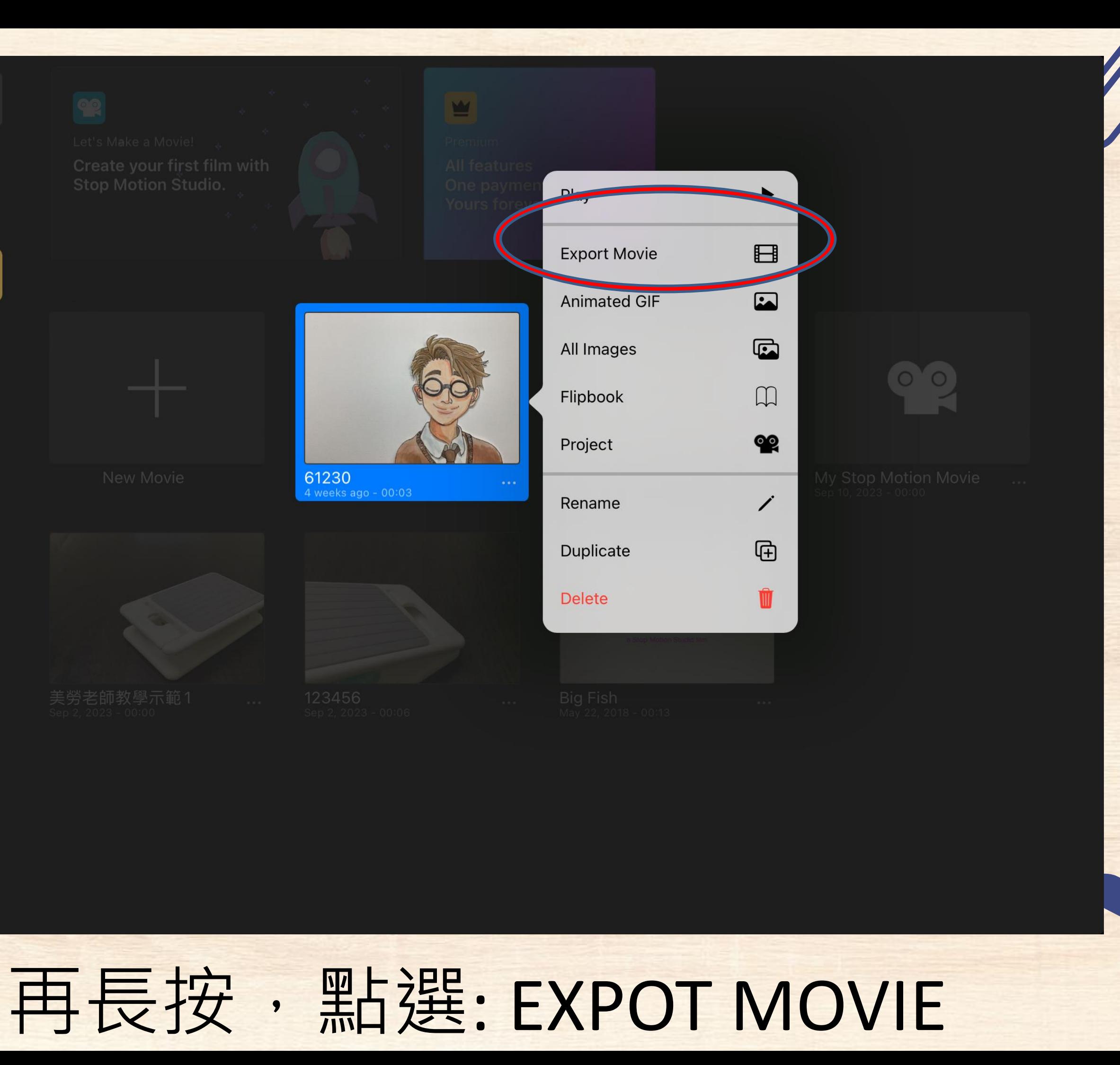

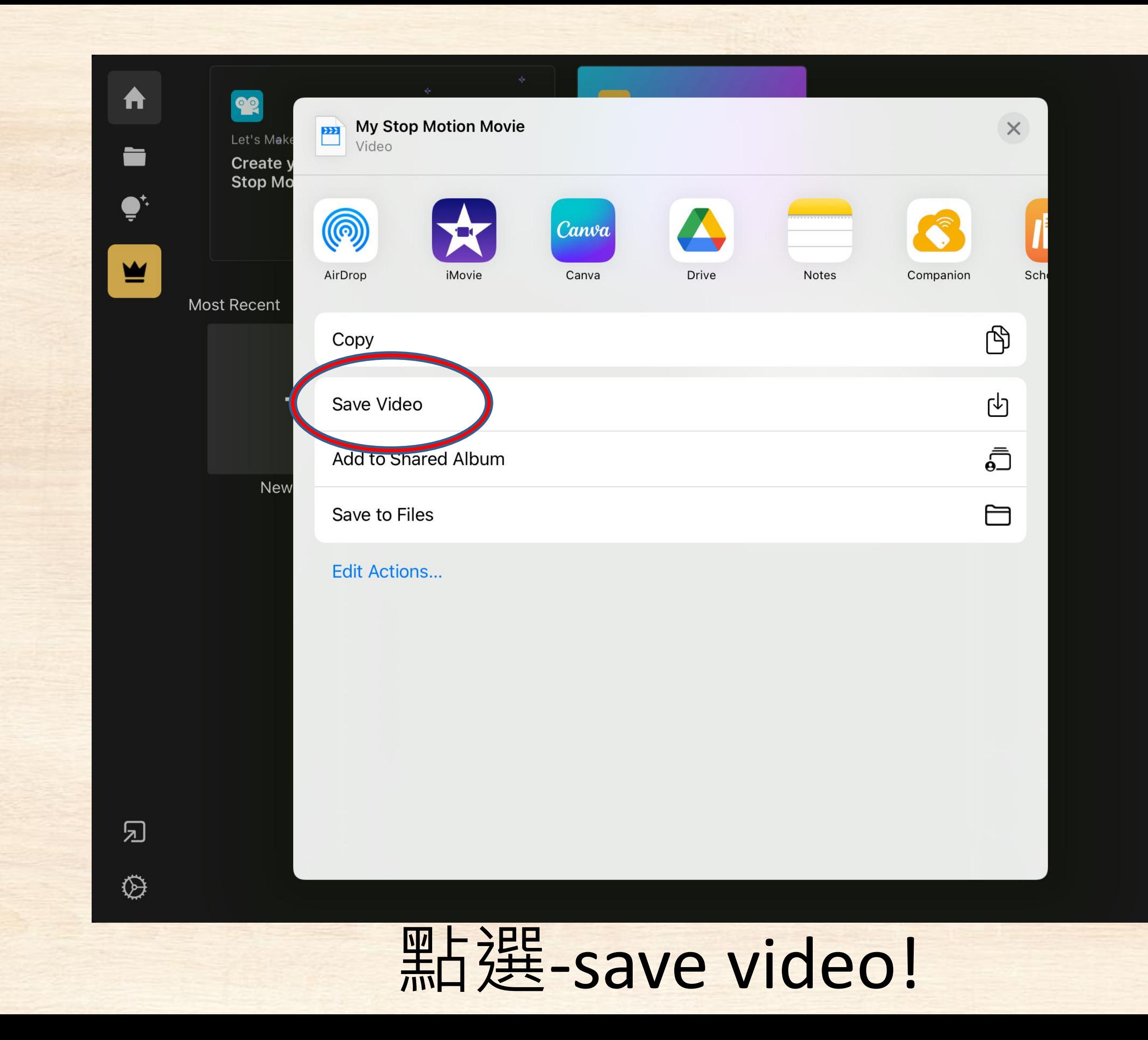

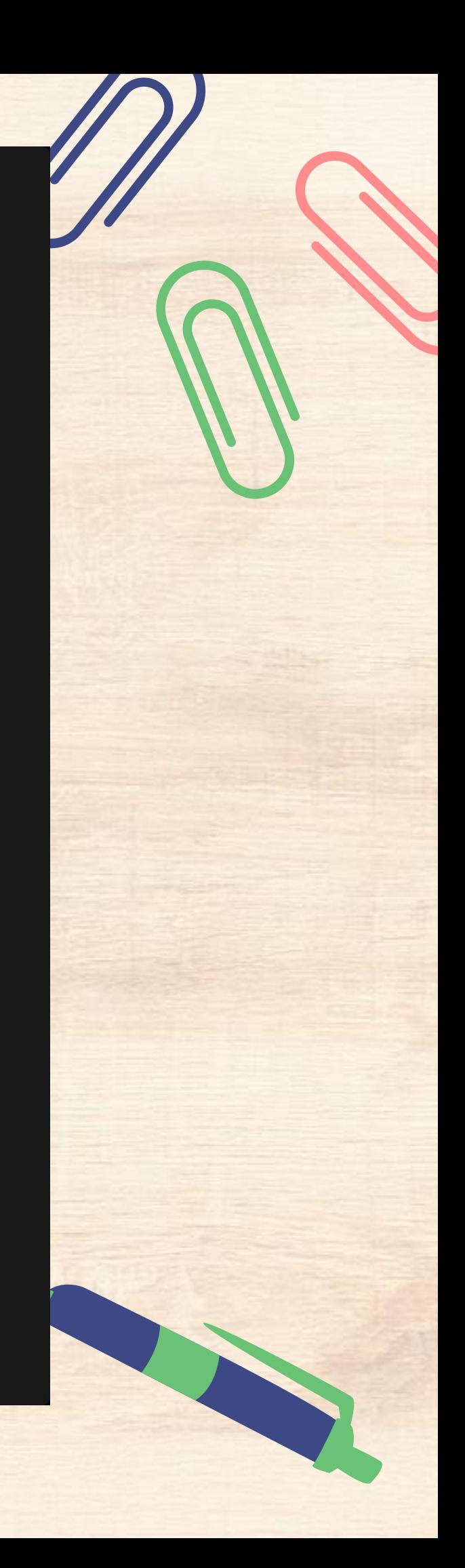

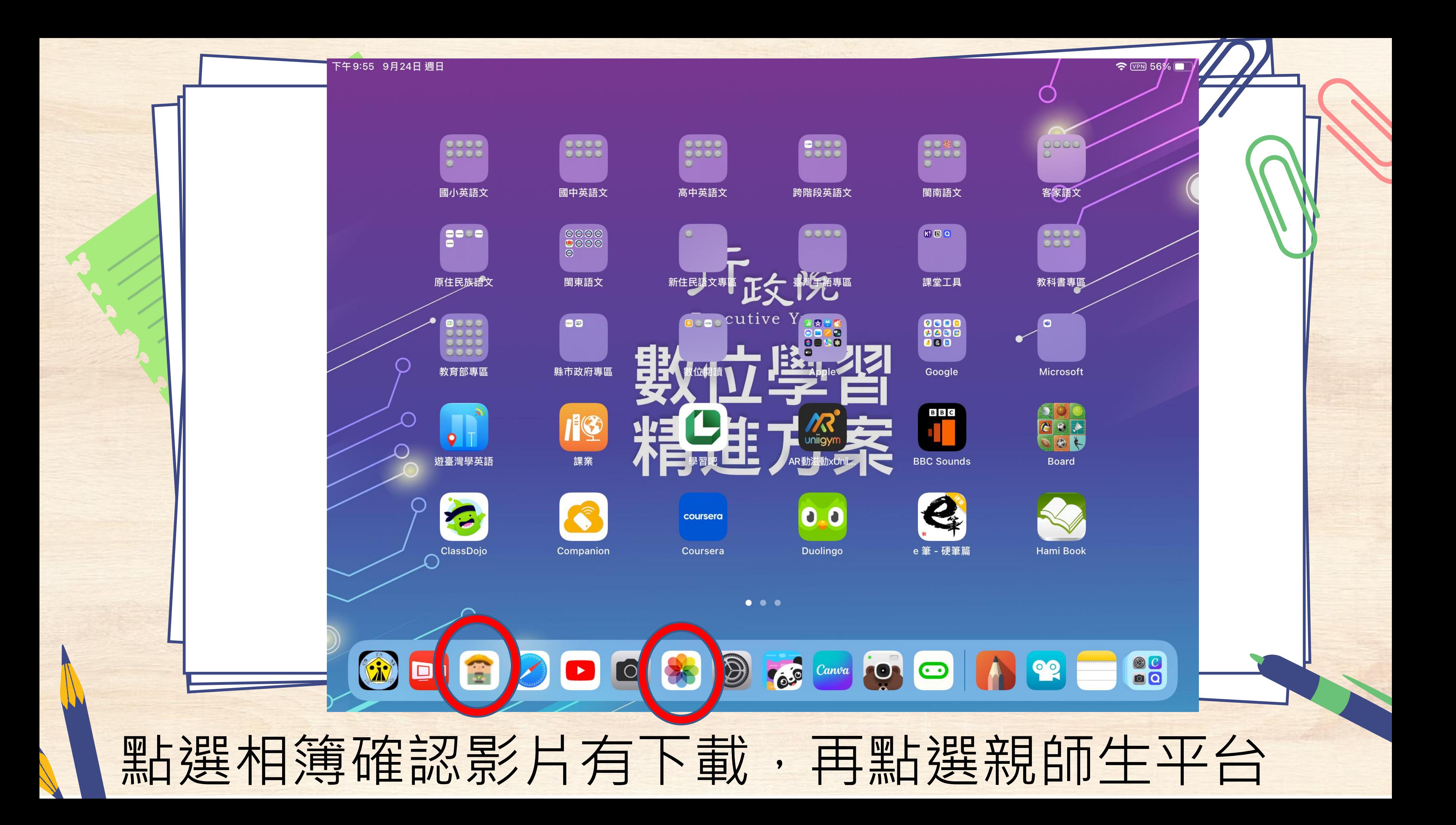

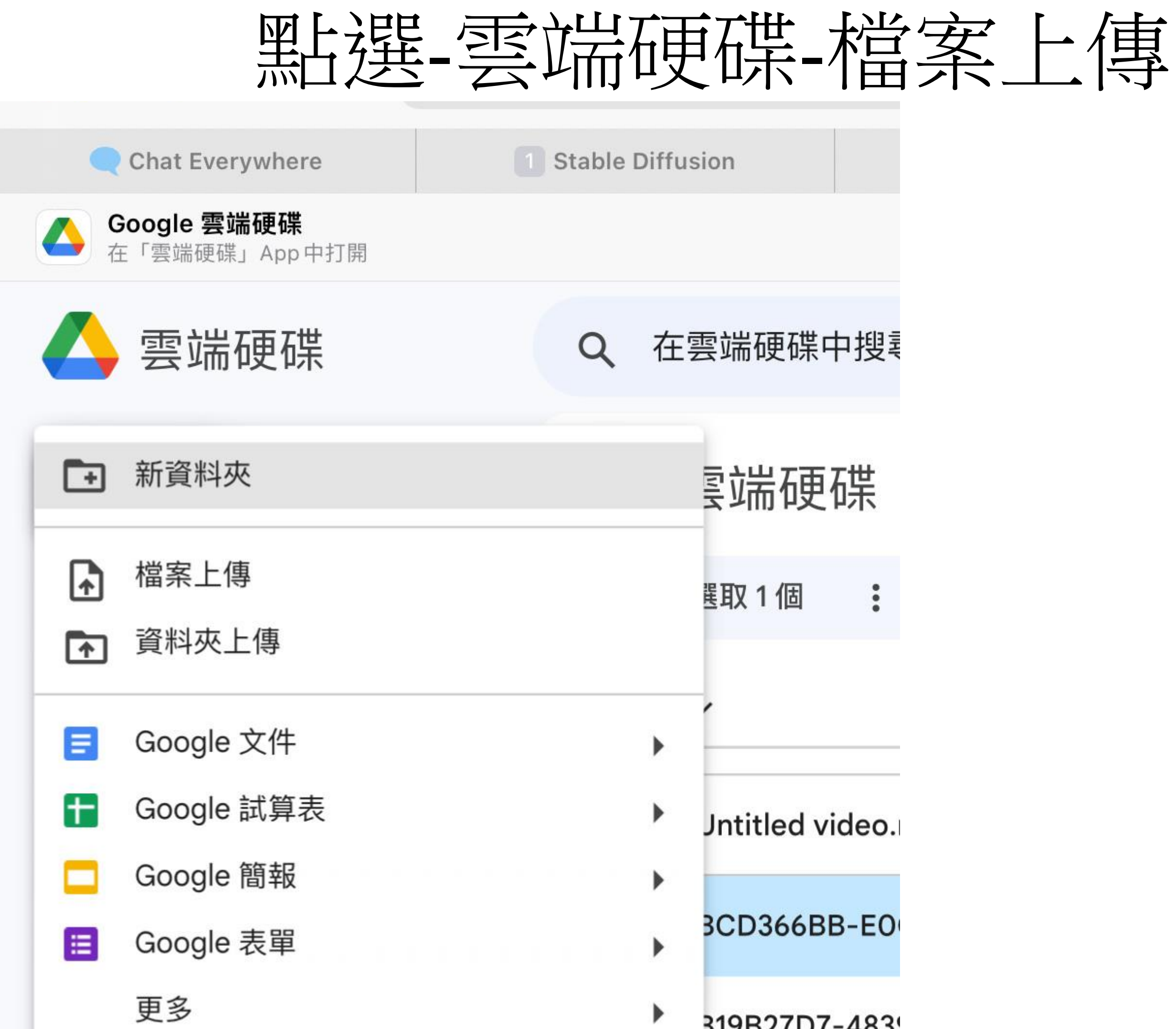

- 
- 
- 
- 
- 
- 
- 
- 
- 
- -
- -
	-
	-
	- -
	-
	- -
		-
		-
- 
- 
- 
- 
- 
- 
- 
- 
- 
- 
- 
- 
- 
- -
- 
- 
- 
- 
- 
- -
- 
- 
- 
- - - -
- -
	- -
	-
	-
	-
	-
	-
- 
- 
- 
- 
- 
- 
- 
- 
- 
- 
- 
- 
- 
- 
- 
- 
- 
- 
- 
- 
- 
- 
- 
- 
- 
- 

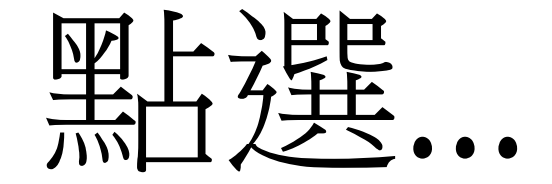

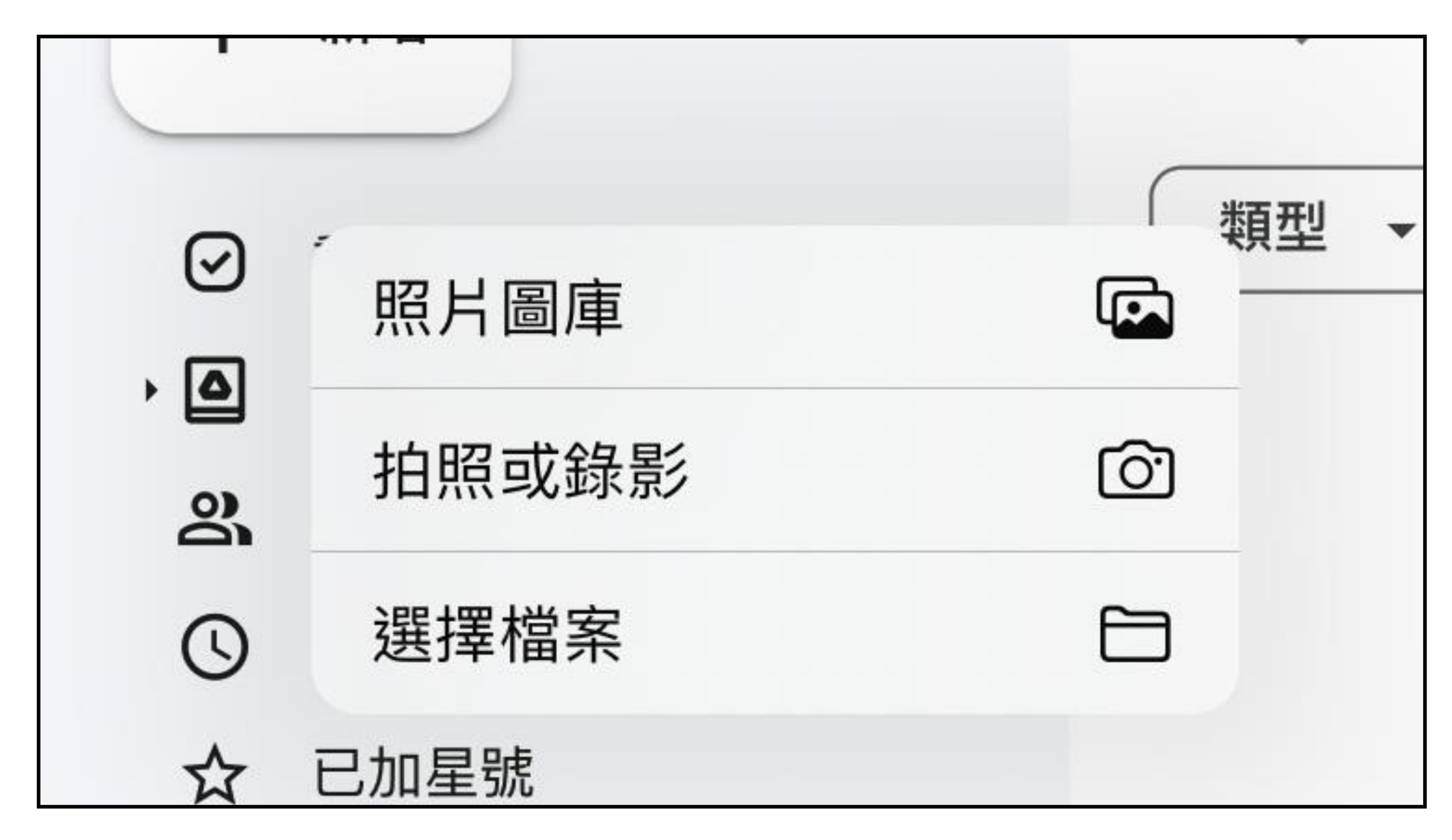

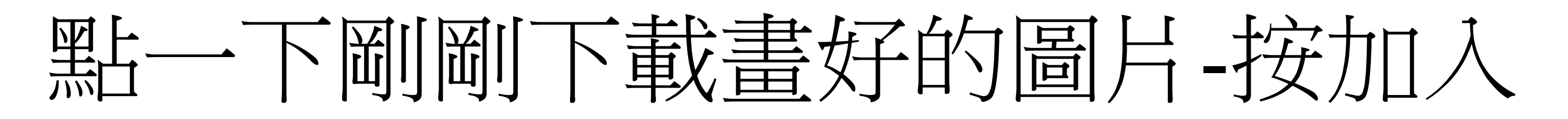

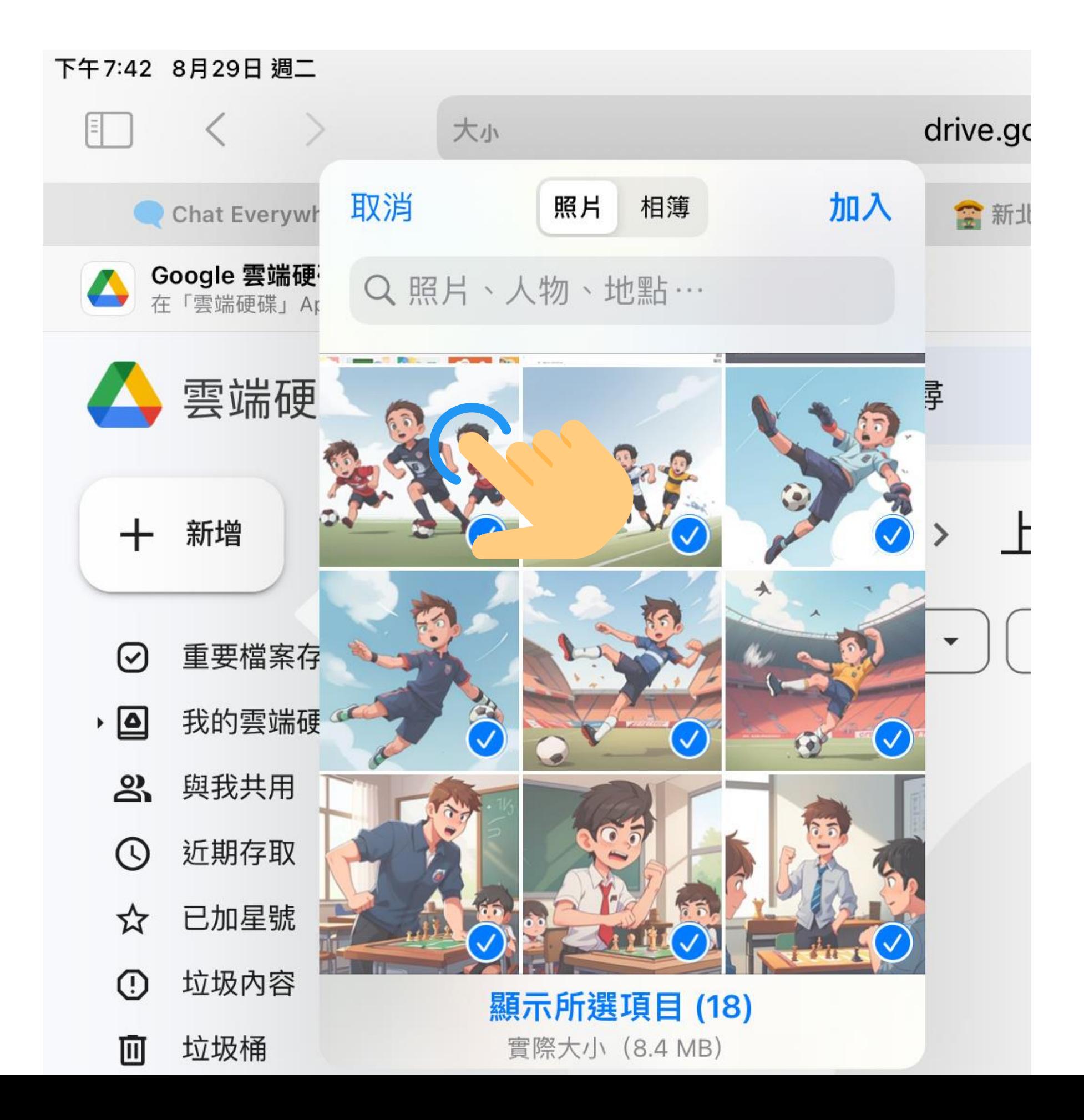

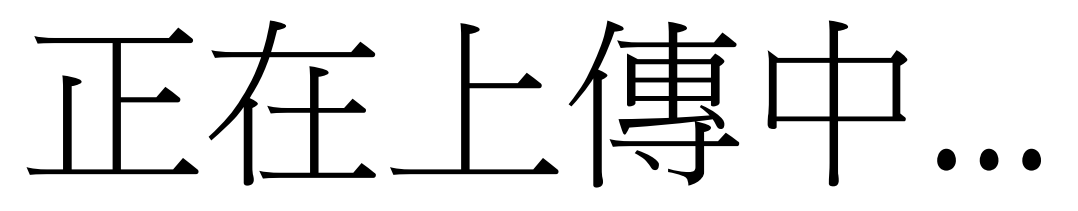

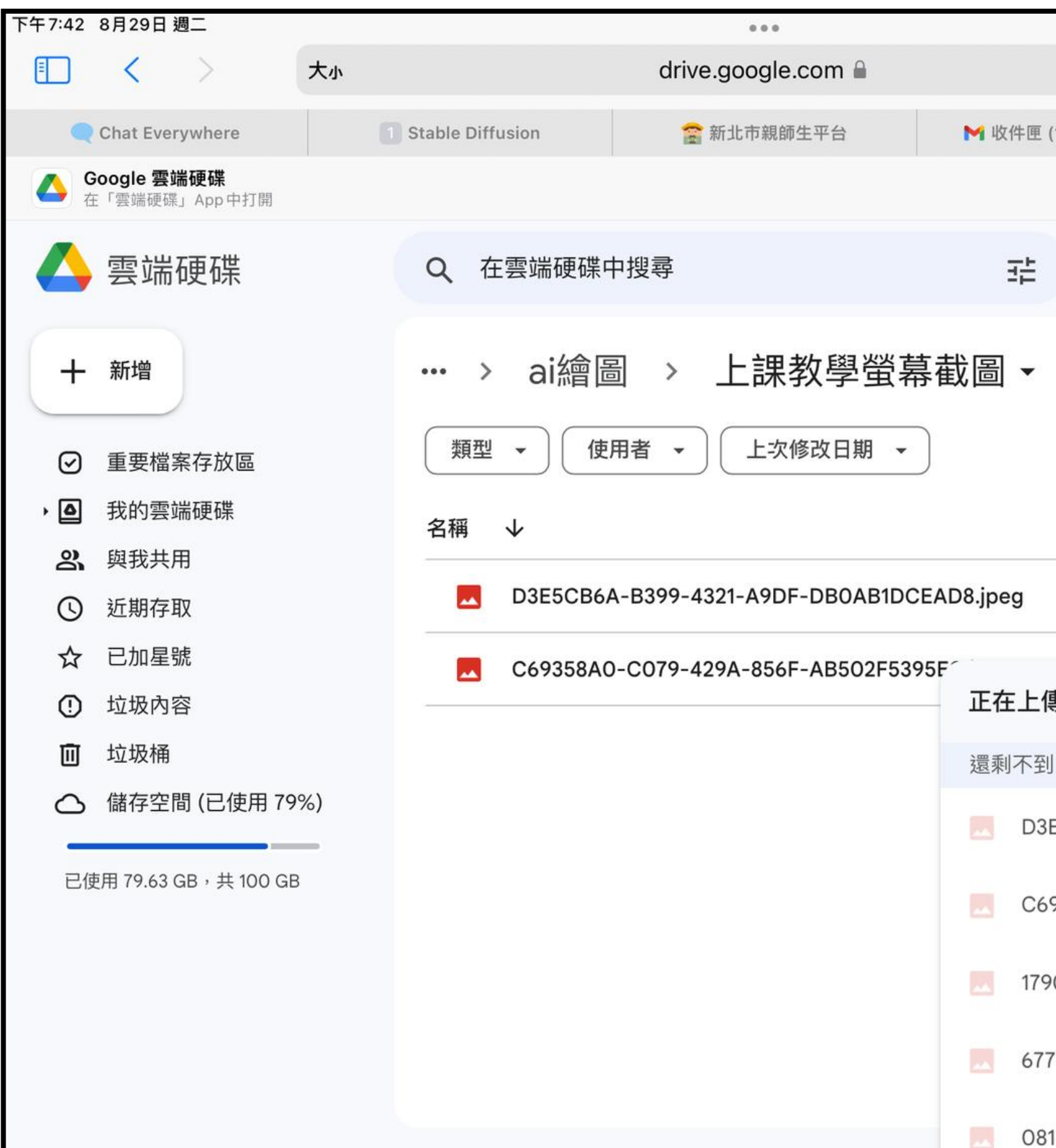

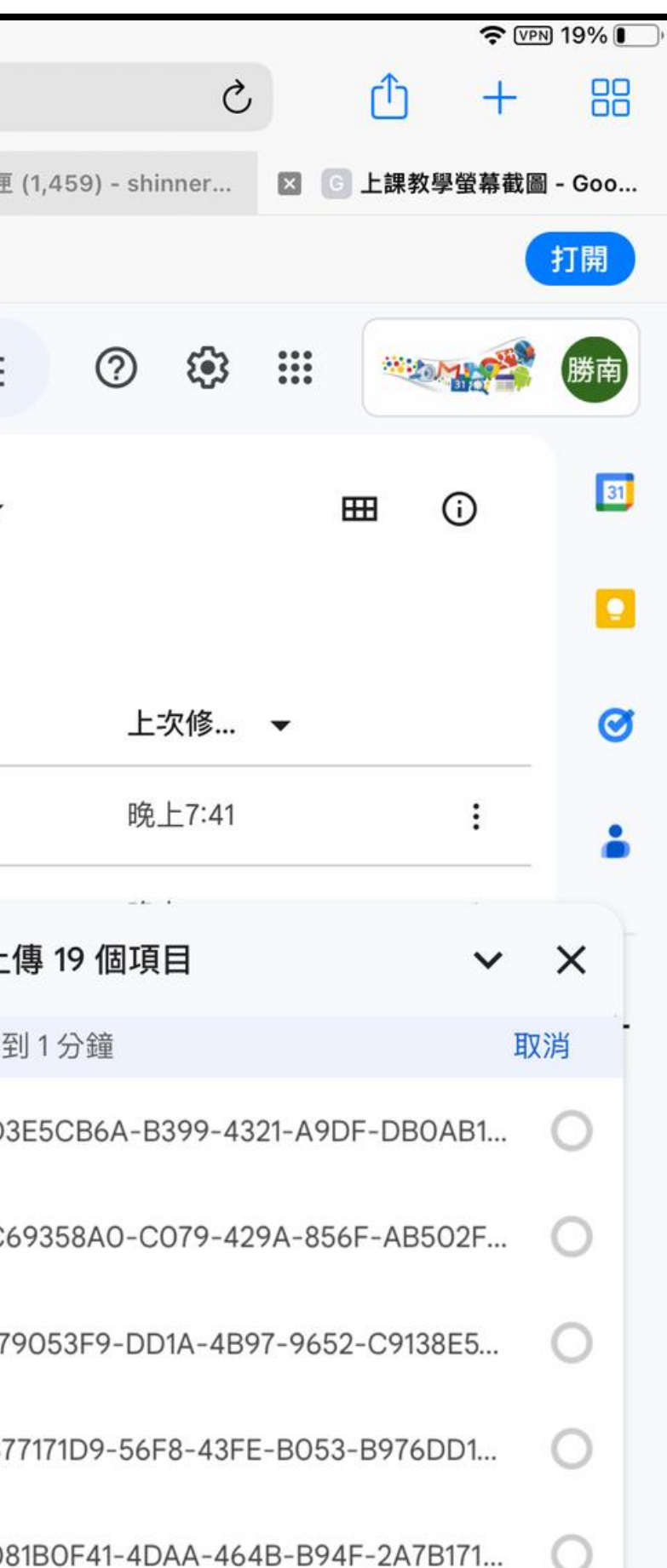

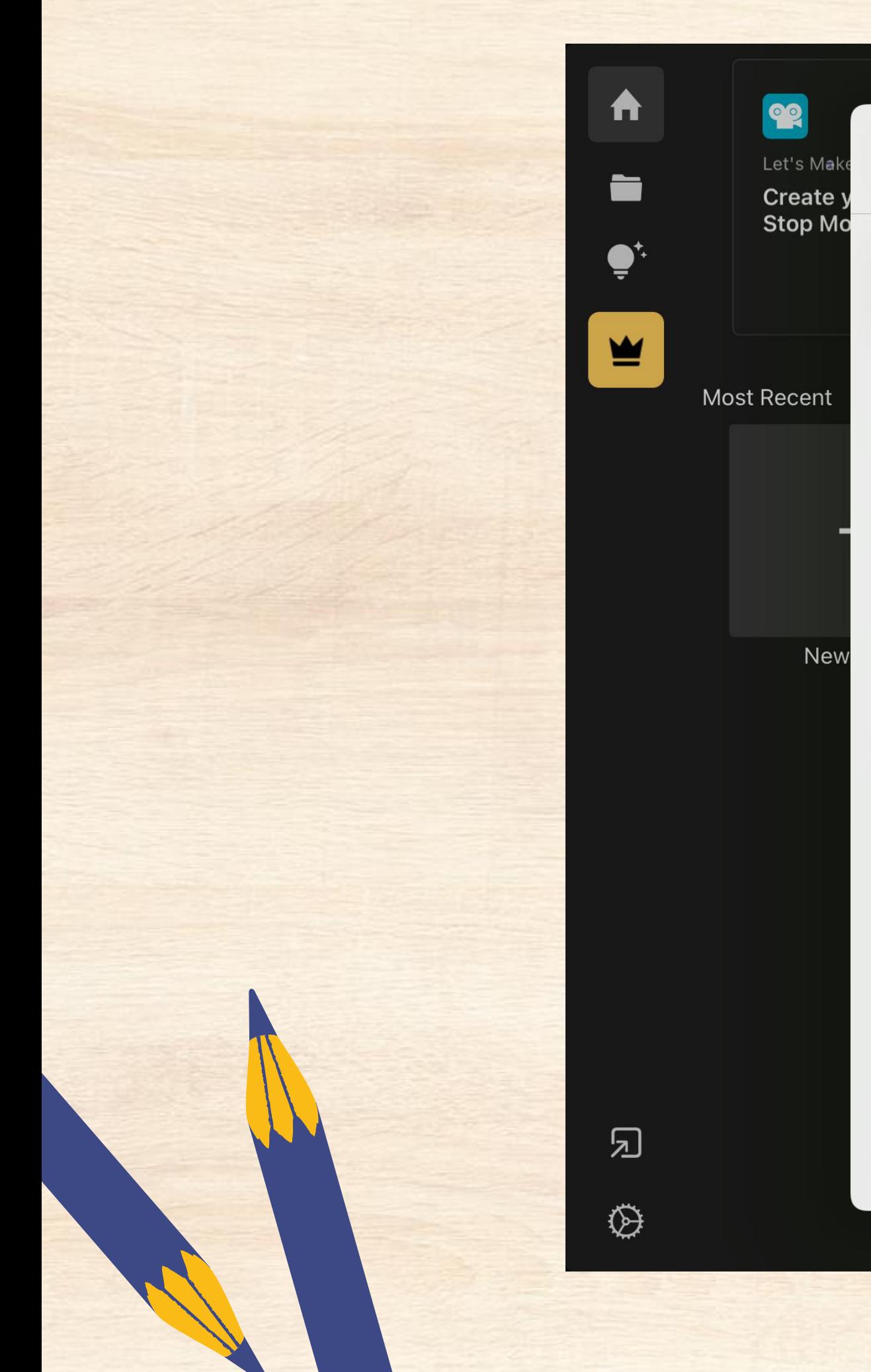

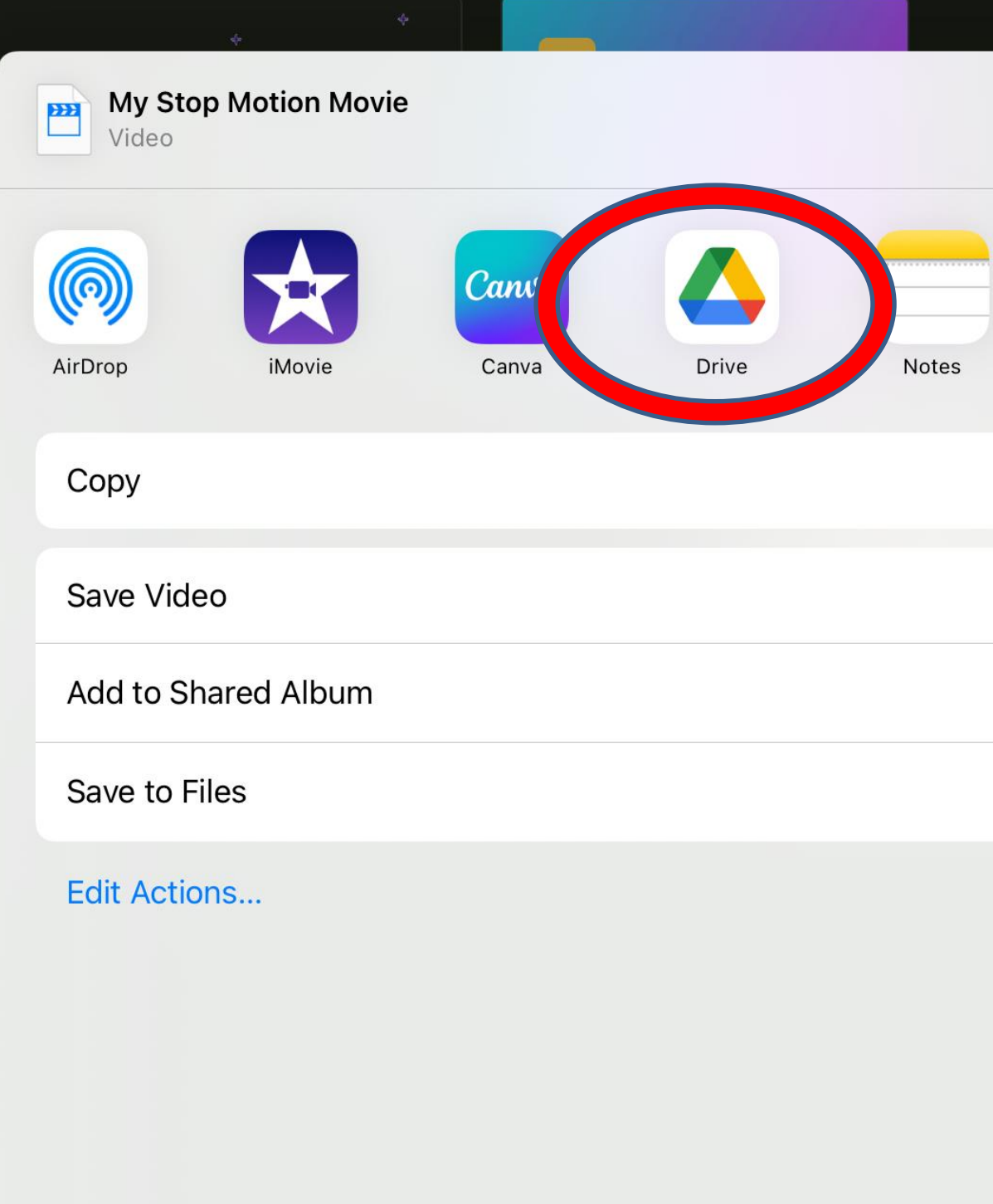

# 盟方建-google drive!

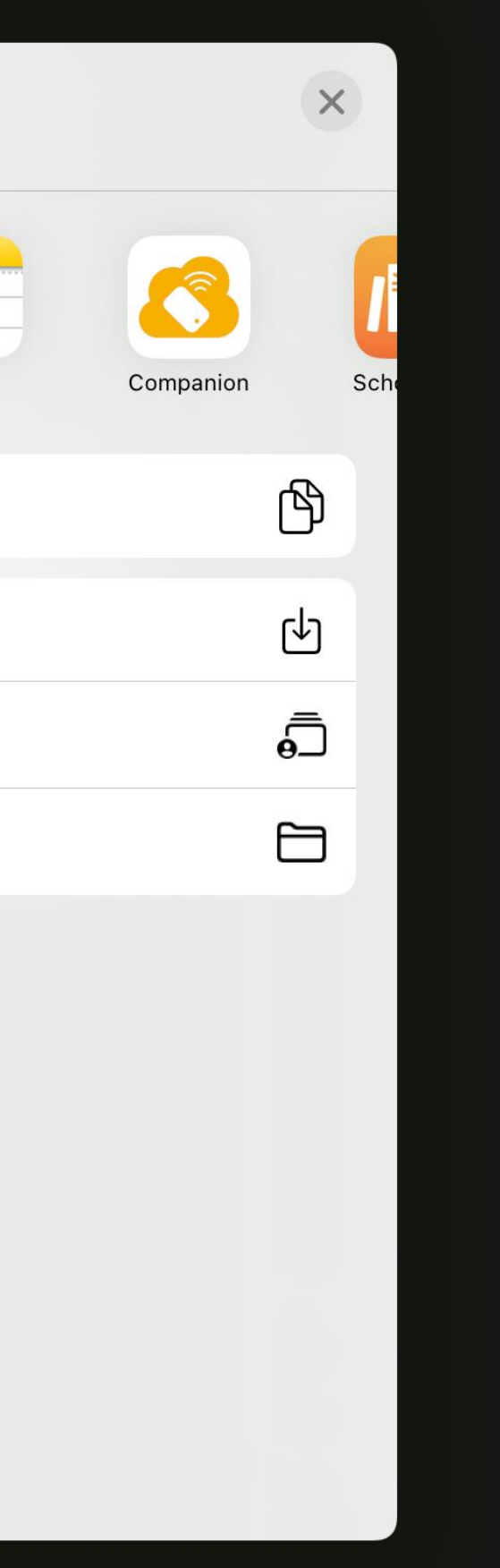

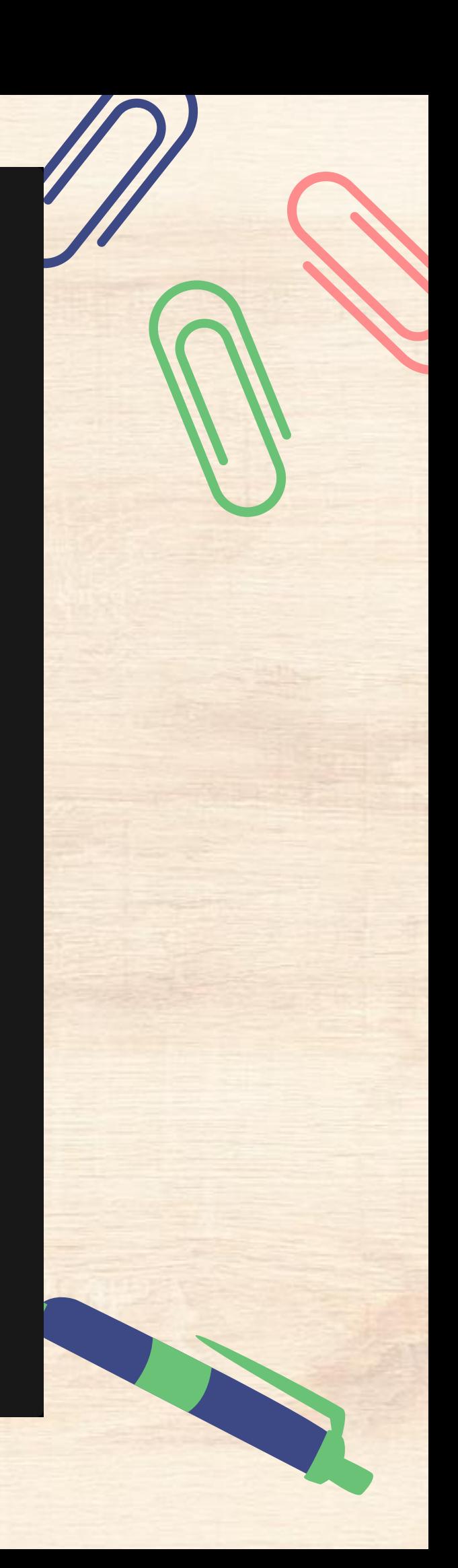

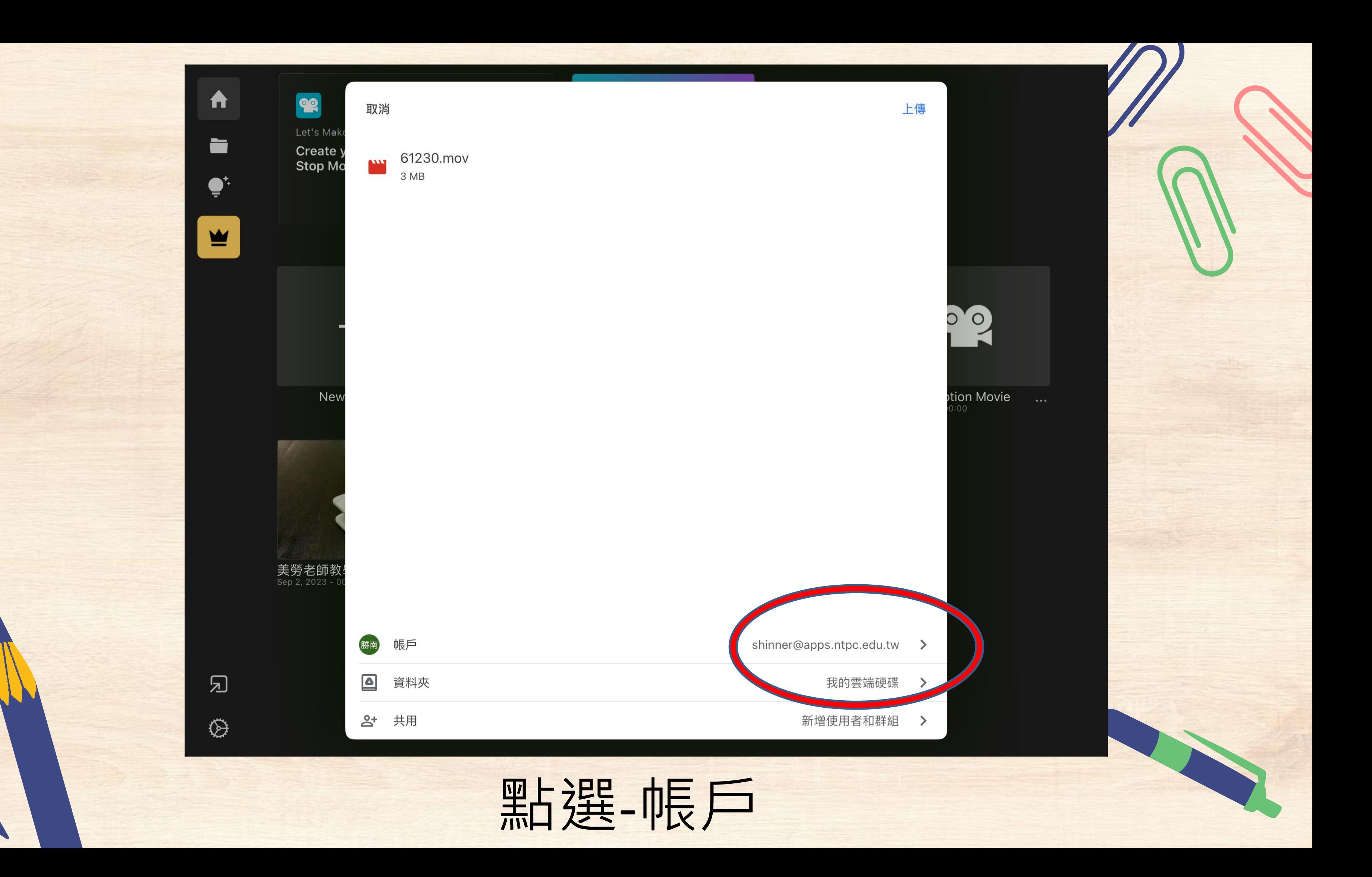

![](_page_43_Picture_0.jpeg)

![](_page_43_Picture_1.jpeg)

![](_page_44_Picture_1.jpeg)

![](_page_45_Picture_0.jpeg)

![](_page_45_Picture_1.jpeg)

至少

![](_page_46_Picture_2.jpeg)

## 换入操作! 每人拍攝的影片長度至少15秒

## Review

## Stop Motion Animation - continuously play different images in each frame

## Process 過程:

- Take lots of pictures of the character.
- Make small changes to the character. - Continuously play and check the video.